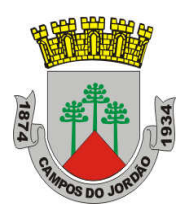

### RESUMO DE EDITAL

### AVISO DE LICITAÇÃO

O MUNICÍPIO DE CAMPOS DO JORDÃO torna público, para conhecimento das empresas interessadas, observada a necessária qualificação, que está promovendo a seguinte licitação:

# PREGÃO PRESENCIAL N.º 025/2020 PROCESSO N.º 217/2020 TIPO MENOR PREÇO POR LOTE

OBJETO: CONTRATAÇÃO DE EMPRESA PARA PRESTAÇÃO DE SERVIÇOS DE FORNECIMENTO DE LICENÇAS DE SOFTWARE "ARCHITECTURE ENGINEERING & CONSTRUCTION COLLECTION IC NEW SINGLE-USER ELD ANNUAL SUBSCRIPTION WIN" E "AUTOCAD, INCLUDING SPECIALIZED TOOLSETS AD NEW SINGLE-USER ELD ANNUAL SUBSCRIPTION WIN", conforme especificações constantes no Anexo I deste Edital.

Os envelopes "PROPOSTA DE PREÇOS" e "HABILITAÇÃO" serão recebidos pela Pregoeira na abertura da sessão pública que será realizada no dia 16 de julho de 2020, às 10h00, na Sala de Licitações, sito à Avenida Frei Orestes Girardi nº 893, Vila Abernéssia, Campos do Jordão – SP.

Edital na íntegra encontra-se à disposição no Departamento de Licitações da Prefeitura Municipal da Estância de Campos do Jordão, com endereço à Avenida Frei Orestes Girardi nº 893, Vila Abernéssia, podendo ser retirado mediante recolhimento de R\$ 20,00 (vinte reais) ao Tesouro Municipal, ou gratuitamente através de solicitação por e-mail: licitacoes@camposdojordao.sp.gov.br.

Campos do Jordão, 03 de julho de 2020.

Lucineia Gomes da Silva Presidente da Comissão de Licitações

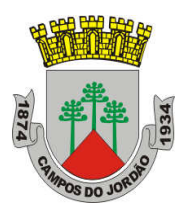

# EDITAL DE LICITAÇÃO

PREGÃO PRESENCIAL N.º 025/2020 PROCESSO N.º 217/2020

Objeto: CONTRATAÇÃO DE EMPRESA PARA PRESTAÇÃO DE SERVIÇOS DE FORNECIMENTO DE LICENÇAS DE SOFTWARE "ARCHITECTURE ENGINEERING & CONSTRUCTION COLLECTION IC NEW SINGLE-USER ELD ANNUAL SUBSCRIPTION WIN" E "AUTOCAD, INCLUDING SPECIALIZED TOOLSETS AD NEW SINGLE-USER ELD ANNUAL SUBSCRIPTION WIN", conforme especificações constantes no Anexo I deste Edital.

Tipo de Licitação: Menor Preço por Lote

O MUNICÍPIO DE CAMPOS DO JORDÃO, por intermédio da sua Secretaria de Administração, Departamento de Licitações, situada na Avenida Frei Orestes Girardi nº 893, Vila Abernéssia, comunica aos interessados que se acha aberta licitação, na modalidade e tipo acima indicadas, como segue:

RETIRADA DOS EDITAIS: O Edital poderá ser retirado depois do recolhimento de R\$ 20,00 (vinte reais) ao Tesouro Municipal, junto ao Departamento de Licitações, situado no endereço acima indicado das 11:00hs às 16:00hs, ou gratuitamente através de solicitação por e-mail: licitacoes@camposdojordao.sp.gov.br .

### DATA E LOCAL PARA APRESENTAÇÃO E ABERTURA DE ENVELOPES:

Os envelopes contendo a proposta e os documentos de habilitação serão recebidos pela Pregoeira no endereço acima mencionado, no dia 16 de julho de 2020, às 10:00 horas. A sessão pública de processamento do Pregão terá início com o credenciamento dos interessados que se apresentarem para participar do certame.

As propostas deverão obedecer às especificações deste Edital e Anexos que dele fazem parte integrante.

### ANEXOS QUE INTEGRAM O PRESENTE INDEPENDENTE DE TRANSCRIÇÃO

Anexo I – Termo de Referência e Quantitativo.

Anexo II - Modelo de Proposta;

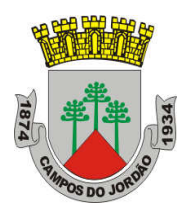

Anexo III – Modelo de Credenciamento;

Anexo IV – Modelo de Declaração de Habilitação;

Anexo V – Modelo de declaração do art. 7, XXXIII da Constituição Federal;

Anexo VI – Modelo de Declaração para microempresa e empresa de pequeno porte;

Anexo VII – Modelo de Declaração de fato superveniente;

Anexo VIII – Minuta de Contrato

### I – DA DOTAÇÃO ORÇAMENTÁRIA

1.1. As despesas decorrentes desta licitação correrão por conta de verba própria codificada para o exercício.

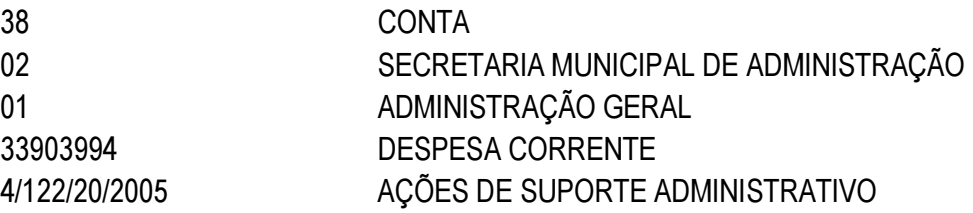

#### II – DA BASE LEGAL

- 2.1. A presente licitação rege-se pelas normas da Lei Federal nº 10.520, de 17 de julho de 2002, aplicando-se subsidiariamente, no que couberem, as disposições da Lei federal nº 8.666, de 21 de junho de 1993, a Lei Complementar nº 123/2006 e Decreto Municipal nº 6.187/09, de forma suplementar por legislação pertinente à matéria e demais normas complementares e disposições deste instrumento.
- 2.2. As propostas deverão obedecer às especificações deste instrumento convocatório e seus anexos, que dele fazem parte.

### III – OBJETO

Constitui objeto desta Licitação a CONTRATAÇÃO DE EMPRESA PARA PRESTAÇÃO DE SERVIÇOS DE FORNECIMENTO DE LICENÇAS DE SOFTWARE "ARCHITECTURE ENGINEERING & CONSTRUCTION COLLECTION IC NEW SINGLE-USER ELD ANNUAL SUBSCRIPTION WIN" E "AUTOCAD, INCLUDING SPECIALIZED TOOLSETS AD NEW SINGLE-USER ELD ANNUAL SUBSCRIPTION WIN", conforme especificações constantes no Anexo I deste Edital.

3.1. A licitação será realizada pelo Menor Preço Total por Lote.

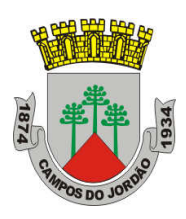

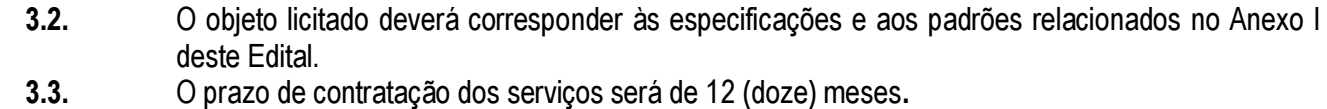

# IV – DA PARTICIPAÇÃO

- 4.1. Estão impedidas de participar desta licitação pessoas jurídicas:
- 4.1.1. Que estiverem, na data fixada para a apresentação dos envelopes, cumprindo penalidade de suspensão temporária para licitar ou contratar com a Administração de Campos do Jordão.
- 4.1.2. Impedidas de licitar e/ou declaradas inidôneas pelo Poder Público;
- 4.1.3. Reunidas sob forma de consórcio.
- 4.1.4. Das quais participem, seja a que título for dirigentes ou servidores da Prefeitura Municipal de Campos do Jordão, ou houver pertencido ao seu quadro de funcionários até 06 (seis) meses antes da data de publicação deste Edital.
- 4.2. Poderão participar desta licitação todos os interessados:
- 4.2.1. Do ramo de atividade pertinente ao objeto da contratação.
- 4.2.2. Que satisfaçam todas as exigências deste Edital e da Lei nº 8.666/93, sendo que na hora e local indicados no preâmbulo deverão apresentar dois envelopes fechados e indevassáveis, contendo respectivamente, os Documentos de Proposta de preços Envelope nº 01 e Habilitação Envelope nº 02, bem como a Declaração das condições de habilitação – Anexo IV, FORA DOS ENVELOPES;
- 4.2.3. As Microempresas e Empresas de Pequeno Porte para fazerem jus aos benefícios da Lei Complementar nº 123/06 deverão declarar sua condição apresentando a Declaração do Anexo VI, no momento do Credenciamento e FORA DOS ENVELOPES.

#### V – DO CREDENCIAMENTO

- 5.1. Para o credenciamento deverão ser apresentados os seguintes documentos:
- 5.1.1. Tratando-se de representante legal de sociedade empresária ou empresário individual, o estatuto social, contrato social ou outro instrumento de registro empresarial, registrado na Junta Comercial; ou, tratando-se de sociedade não empresária, ato constitutivo atualizado registrado no Registro Civil das Pessoas Jurídicas, no qual estejam expressos seus poderes para exercer direitos e assumir obrigações em decorrência dessa investidura (vide modelo referencial constante do ANEXO III);
- 5.1.2. Tratando-se de procurador, a procuração por instrumento público ou particular, da qual constem poderes específicos para formular lances, negociar preço, interpor recursos e desistir de sua interposição e praticar todos os demais atos pertinentes ao certame, acompanhada do correspondente documento, que comprove os poderes do mandante para a outorga.

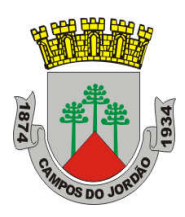

- 5.1.3. Para o exercício do direito de preferência de que trata o item 9.11 do item IX deste Edital, a microempresa ou empresa de pequeno porte deverá apresentar o Credenciamento (Anexo III) acompanhado da Declaração constante do Anexo VI.
- 5.2. O representante legal e o procurador deverão identificar-se exibindo documento oficial de identificação que contenha foto.
- 5.3. Será admitido apenas 1 (um) representante para cada licitante credenciada, sendo que cada um deles poderá representar apenas uma credenciada.
- 5.4. Somente poderão participar da fase de lances verbais os representantes devidamente credenciados nos termos do presente Edital.
- 5.5. Os documentos supra referidos poderão ser apresentados no original ou por qualquer processo de cópia autenticada por Cartório competente, ou ainda por cópias simples que serão autenticadas, mediante a apresentação dos originais na sessão pública.

#### VI – DA FORMA DE APRESENTAÇÃO DA DECLARAÇÃO DE PLENO ATENDIMENTO AOS REQUISITOS DE HABILITAÇÃO, DA PROPOSTA E DOS DOCUMENTOS DE HABILITAÇÃO

- 6.1. A declaração de pleno atendimento aos requisitos de habilitação de acordo com modelo estabelecido no ANEXO IV deste Edital deverá ser apresentada fora dos Envelopes nº 1 e nº 2.
- 6.2. A proposta e os documentos para habilitação deverão ser apresentados, separadamente, em 2 (dois) envelopes fechados e indevassáveis, contendo em sua parte externa, além da Razão Social e CNPJ da proponente, os sequintes dizeres:

#### Envelope nº 1 – Proposta

PREGÃO PRESENCIAL N.º 025/2020 PROCESSO N.º 217/2020 RAZÃO SOCIAL: CNPJ:

#### Envelope nº 2 – Habilitação

PREGÃO PRESENCIAL N.º 025/2020 PROCESSO N.º 217/2020 RAZÃO SOCIAL: CNPJ:

6.3. A proposta, a ser redigida com base no modelo do Anexo II deste Edital, contendo todas as suas especificações, deverá ser elaborada em papel timbrado da empresa e redigida em língua portuguesa, salvo quanto às expressões técnicas de uso corrente, com suas páginas numeradas sequencialmente, sem rasuras, emendas, borrões ou entrelinhas e ser datada e assinada pelo representante legal da licitante ou pelo procurador, juntando-se a procuração.

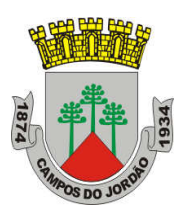

- 6.4. Os documentos necessários à habilitação deverão ser apresentados em original ou por qualquer processo de cópia autenticada por Tabelião de Notas ou, ainda, cópia simples acompanhada do original para autenticação por servidor municipal quando da abertura do envelope de habilitação da empresa que apresentar a melhor oferta.
- 6.5. As MICROEMPRESAS e EMPRESAS DE PEQUENO PORTE que desejarem fazer uso dos benefícios da Lei Complementar nº 123/2006, deverão informar sua condição de ME-EPP, conforme modelo apresentado no ANEXO VI deste Edital, juntamente com a declaração de pleno atendimento aos requisitos de habilitação.
- 6.5.1. Caso a microempresa ou empresa de pequeno porte não proceda conforme o estabelecido no item 6.5 deste edital, interpretar-se-á como renuncia tácita dos benefícios da Lei Complementar nº 123/2006.
- 6.5.2. Não serão aceitos envelopes de proposta e habilitação encaminhados via correios, em face à impossibilidade de acompanhamento regular da entrega dos documentos e da impossibilidade de garantia efetiva de recebimento dos documentos em tempo hábil para instrução do procedimento licitatório.

### VII – DO CONTEÚDO DO ENVELOPE PROPOSTA

- 7.1. A proposta de preço deverá conter os seguintes elementos:
- 7.1.1. Nome, endereço, CNPJ e inscrição estadual;
- 7.1.2. Número do processo e do Pregão;
- 7.1.3. Descrição do objeto da presente licitação, em conformidade com as especificações do ANEXO I deste Edital;
- 7.1.4. Preço TOTAL POR LOTE, com o preenchimento de todos os valores unitários constantes da planilha de preços, sendo que os custos e demais despesas já deverão estar incluídos em moeda corrente nacional, em algarismo e por extenso, apurado à data de sua apresentação, sem inclusão de qualquer encargo financeiro ou previsão inflacionária. Nos preços propostos deverão estar incluídos, além do lucro, todas as despesas e custos, como por exemplo: transportes, tributos de qualquer natureza e todas as despesas relacionadas com o objeto da presente licitação;
- 7.2. Prazo de validade da proposta de no mínimo sessenta (60) dias.
- 7.3. Prazo de PRESTAÇÃO DOS SERVIÇOS em conformidade com o item 11 deste edital.
- 7.4. O preço ofertado permanecerá fixo e irreajustável até o final da contratação, que se encerrará com a efetiva entrega e atesto do material fornecido.
- 7.5. Os pagamentos serão efetuados em conformidade com o item 13.1 deste Edital.
- 7.6. Os itens de propostas que eventualmente não correspondam às especificações do ANEXO I deste Edital serão desconsiderados e a proposta desclassificada.
- 7.7. Poderão ser admitidos pelo Pregoeiro erros de natureza formal, desde que não comprometam os princípios da Legislação e o interesse Público e da Administração.

### VIII – DO CONTEÚDO DO ENVELOPE "DOCUMENTOS PARA HABILITAÇÃO"

8.1. O Envelope "Documentos de Habilitação" deverá conter os documentos a seguir relacionados os quais dizem respeito a:

### 8.1.1. HABILITAÇÃO JURÍDICA

8.1.1.1. Registro comercial, no caso de empresa individual;

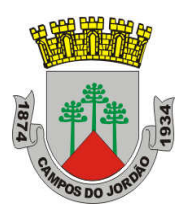

- 8.1.1.2. Ato constitutivo, estatuto ou contrato social da proponente, devidamente registrado no órgão competente, demonstrando constar do seu objeto social compatível com o objeto desta licitação (em original ou qualquer processo de cópias autenticadas, podendo ainda receber autenticação pelos membros da Comissão, mediante apresentação dos originais para confronto ou publicação em órgão de imprensa oficial) — caso tenha sido apresentado este documento no credenciamento, fica a critério da licitante atender este item;
- 8.1.1.3. Documentos de eleição dos atuais administradores, tratando-se de sociedades por ações, acompanhados da documentação mencionada no item 8.1.1.2.;
- 8.1.1.4. Ato constitutivo devidamente registrado o Cartório de Registro Civil de Pessoas Jurídicas tratando-se de sociedades civis, acompanhado de prova da diretoria em exercício;
- 8.1.1.5. Decreto de autorização e ato de registro ou autorização para funcionamento expedido pelo órgão competente, tratando-se de empresa ou sociedade estrangeira em funcionamento no país.
- 8.1.1.6. Os documentos relacionados nas alíneas "8.1.1.1" a "8.1.1.4" deste subitem 8.1 não precisarão constar do Envelope "Documentos de Habilitação", se tiverem sido apresentados para o credenciamento neste Pregão.

#### 8.1.2. REGULARIDADE FISCAL

- 8.1.2.1. Prova de Inscrição no Cadastro Nacional de Pessoa Jurídica CNPJ;
- 8.1.2.2. Prova de inscrição no Cadastro de Contribuintes Estadual e/ou Municipal, se houver, relativo à sede da licitante, pertinente ao seu ramo de atividade e compatível com o objeto deste certame;
- 8.1.2.3. Prova de regularidade para com as Fazendas FEDERAL e ESTADUAL da sede da licitante, conforme segue:

8.1.2.3.1. A Prova de regularidade para com a Fazenda Federal relativa à sede da licitante, deverá ser comprovada através da apresentação da Certidão Conjunta Negativa de Débitos ou Certidão Conjunta Positiva com Efeitos de Negativa, relativos a Tributos Federais e à Dívida Ativa da União, expedida pela Secretaria da Receita Federal, comprovando regularidade fiscal de todos os tributos federais, inclusive contribuições previdenciárias, nos termos da Portaria MF 358, de 5 de setembro de 2014.

8.1.2.3.1.1.Conforme estabelecido na Portaria MF 358, de 5 de setembro de 2014, a partir do dia 20/10/2014, a comprovação deve ser feita através de uma única certidão emitida OU, se possuir uma certidão previdenciária e uma outra dos demais tributos, emitidas ANTES de 20/10/2014, mas dentro do prazo de validade, poderá apresentálas. No caso de estar apenas uma delas válida, terá que comprovar a regularidade com a nova Certidão Unificada.

8.1.2.3.2. Prova de regularidade para com a Fazenda Estadual da sede da licitante, deverá ser comprovada através da apresentação da Certidão de Regularidade de ICMS - Imposto sobre Circulação de Mercadorias e Serviços, expedida pela Secretaria da Fazenda;

- 8.1.2.4. Certidão de regularidade de débito para com a fazenda Municipal da sede da licitante, expedida pelo órgão competente ou declaração de isenção ou de não incidência assinada pelo representante legal do licitante, sob as penas da lei;
- 8.1.2.5. Prova de regularidade relativa ao Fundo de Garantia por Tempo de Serviço FGTS, através de Certificado de Regularidade do FGTS — CRF, emitida pela Caixa Econômica Federal;

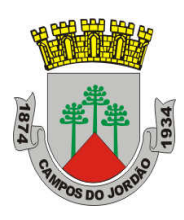

- 8.1.2.6. A comprovação da regularidade fiscal das MICROEMPRESAS E EMPRESAS DE PEQUENO PORTE se dará nos termos do art. 42 da Lei Complementar nº 123/06.
- 8.1.2.7. A comprovação da regularidade fiscal das MICROEMPRESAS E EMPRESAS DE PEQUENO PORTE se dará da seguinte forma:
- 8.1.2.7.1. As MICROEMPRESAS E EMPRESAS DE PEQUENO PORTE deverão apresentar toda a documentação exigida para efeito de regularidade fiscal, mesmo que esta apresente alguma restrição.
- 8.1.2.7.2. Havendo alguma restrição na comprovação da regularidade fiscal das MICROEMPRESAS E EMPRESAS DE PEQUENO PORTE, será assegurado o prazo de 5 (cinco) dias úteis cujo termo inicial corresponderá ao momento em que o proponente for declarado vencedor do certame, prorrogáveis por igual período, a critério da Administração, para a regularização da documentação, pagamento ou parcelamento de débito e emissão de eventuais certidões negativas ou positivas com efeito de negativa.
- 8.1.2.7.3. A não regularização da documentação implicará na decadência do direito de contratação, sem prejuízo das sanções previstas em Lei, sendo facultado à Prefeitura retomar a licitação com os licitantes remanescentes na ordem de classificação, ou revogar o certame.
- 8.1.2.7.4. As provas de regularidade deverão ser feitas por Certidão Negativa ou Certidão Positiva com efeitos de Negativa. As certidões poderão ser obtidas através de sistema eletrônico junto à internet, ficando a aceitação condicionada a confirmação de sua validade por parte da Comissão. Considera-se positiva com efeitos de negativa a certidão de que conste a existência de créditos não vencidos; em curso de cobrança executiva em que tenha sido efetivada a penhora; ou cuja exigibilidade esteja suspensa por moratória, ou depósito de seu montante integral, ou reclamações e recursos, nos termos das leis reguladoras do processo tributário administrativo ou concessão de medida liminar em mandado de segurança.

# 8.1.3. QUALIFICAÇÃO ECONÔMICO-FINANCEIRA<br>8.1.3.1. Certidão negativa de falência, concordata, re

- Certidão negativa de falência, concordata, recuperação judicial e extrajudicial expedida pelo distribuidor da sede da pessoa jurídica, ou de execução patrimonial, expedida pelo distribuidor do domicílio da pessoa física com prazo de validade em vigor (60 dias da data da emissão); 8.1.3.1.1. Caso a proponente esteja em recuperação judicial, deverá apresentar o Plano de Recuperação Judicial já homologado pelo juízo competente e em pleno vigor, nos termos da Súmula 50 do E. TCE/SP.
- 8.1.3.2. Balanço patrimonial e demonstrações contábeis do último exercício social, já exigíveis e apresentados na forma da lei, que comprovem a boa situação financeira da empresa, vedada a sua substituição por balancetes ou balanços provisórios. As empresas sujeitas à apresentação de Escrituração Contábil Digital (ECD) nos termos do art. 2º do Decreto Federal nº 6.022/2007, com a utilização do Sistema Público de Escrituração Digital (SPED), deverão apresentar em documentos impressos extraídos do livro digital o Balanço Patrimonial e a Demonstração de Resultado, todos emitidos pelo Programa Validador e Autenticador (PVA) e acompanhados do respectivo recibo de entrega e Termo de Abertura e Encerramento;

#### 8.1.4. QUALIFICAÇÃO TÉCNICA:

a) Comprovação em nome da proponente de aptidão para desempenho de atividades pertinentes e compatíveis em características, quantidades e prazos com o objeto da presente licitação, que comprove o fornecimento do objeto licitado, por meio de atestado(s) fornecido(s) por pessoas jurídicas de direito público ou privado.

8.1.4.1.1. A comprovação poderá ser feita mediante apresentação de 01 (um) ou mais atestados, referentes a um único ou a diversos contratos. O Atestado ou Certidão deverá ser

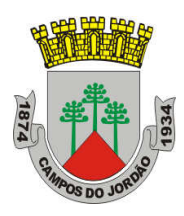

apresentado em papel timbrado, original ou cópia reprográfica autenticada, ou cópia simples acompanhada de original para conferência, devidamente assinada por quem o expediu, com a identificação do seu subscritor, a fim de possibilitar possíveis diligências;

#### 8.1.5. OUTRAS COMPROVAÇÕES:

- 8.1.5.1. Prova de regularidade relativa a Débitos Trabalhistas (CNDT), demonstrando situação regular no cumprimento dos encargos trabalhistas perante a Justiça do Trabalho, instituída pela Lei Federal n° 12.440/11, através de Certidão Negativa de Débitos Trabalhistas — CNDT.
- 8.1.5.2. Declaração emitida pela proponente, sob as penas da Lei, relativa ao cumprimento do disposto no art. 7º, inciso XXXIII da Constituição da República Federativa do Brasil, conforme disposto no inciso V do artigo 27 da Lei Federal n.º 8.666/93, conforme modelo do ANEXO V;
- 8.1.5.3. Declaração conforme modelo ANEXO VII elaborada em papel timbrado e subscrita pelo representante legal da licitante, assegurando a inexistência de impedimento legal para licitar ou contratar com a Administração.
- 8.2. Na hipótese de não constar prazo de validade nas certidões apresentadas, a Administração aceitará como válidas as expedidas até 90 (noventa) dias imediatamente anteriores à data de apresentação das propostas.

### IX – DO PROCEDIMENTO E DO JULGAMENTO

- 9.1. No horário e local indicados no preâmbulo, será aberta a sessão de processamento do Pregão, iniciando-se com o credenciamento dos interessados em participar do certame.
- 9.2. Após o credenciamento dos licitantes presentes, será impossível a admissão de novos participantes ao certame.
- 9.3. A análise das propostas pelo Pregoeiro visará ao atendimento das condições estabelecidas neste Edital e seus Anexos, sendo desclassificadas as propostas:
- 9.3.1. Que não atendam as especificações, prazos e condições fixados neste Edital;
- 9.3.2. Que apresentem preço baseado exclusivamente em proposta das demais licitantes.
- 9.4. Serão desconsideradas ofertas ou vantagens baseadas nas propostas das demais licitantes.
- 9.5. As propostas não desclassificadas serão selecionadas para a etapa de lances, com observância dos seguintes critérios:
- 9.5.1. Seleção da proposta de menor preço e das demais com preços até 10% (dez por cento) superiores àquela;
- 9.5.2. Não havendo pelo menos 03 (três) preços na condição definida na alínea anterior, serão selecionadas as propostas que apresentarem os menores preços, até o máximo de 03 (três). No caso de empate nos preços, serão admitidas todas as propostas empatadas, independentemente do número de licitantes.
- 9.6. Para efeito de seleção será considerado o MENOR PREÇO TOTAL POR LOTE apresentado.
- 9.7. O Pregoeiro convidará individualmente os autores das propostas selecionadas a formular lances de forma sequencial, a partir do autor da proposta de maior preço e os demais em ordem decrescente de valor, decidindo-se por meio de sorteio no caso de empate de preços.
- 9.7.1. O intervalo mínimo entre as etapas de lances fica estabelecido em R\$ 5,00 (cinco reais).

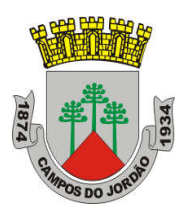

9.7.2. A licitante sorteada em primeiro lugar poderá escolher a posição na ordenação de lances em

relação aos demais empatados, e assim sucessivamente até a definição completa da ordem de lances. 9.8. Os lances deverão ser formulados em valores distintos e decrescentes, inferiores à proposta de menor preço, aplicável inclusive em relação ao primeiro. 9.9. A etapa de lances será considerada encerrada quando todos os participantes dessa etapa declinarem da formulação de lances. 9.10. Encerrada a etapa de lances, serão classificadas as propostas selecionadas e não selecionadas para essa etapa, na ordem crescente de valores, considerando-se para as selecionadas, o último preço ofertado. Com base nessa classificação, será assegurada às licitantes microempresas e empresas de pequeno porte preferência à contratação, observadas as seguintes regras: 9.10.1. O pregoeiro convocará a microempresa ou empresa de pequeno porte, detentora da proposta de menor valor dentre aquelas cujos valores sejam iguais ou superiores até 5% (cinco por cento) ao valor da proposta melhor classificada, para que apresente preço inferior ao da melhor classificada, no prazo de 05 (cinco) minutos, sob pena de preclusão do direito de preferência. 9.10.2. A convocação será feita mediante sorteio, no caso de haver propostas empatadas, nas condições do subitem 9.11.1. 9.10.3. Não havendo a apresentação de novo preço, inferior ao preço da proposta melhor classificada, serão convocadas para o exercício do direito de preferência, respeitada a ordem de classificação, as demais microempresas e empresas de pequeno porte, cujos valores das propostas, se enquadrem nas condições indicadas no subitem 9.11.1. 9.11. Caso a detentora da melhor oferta, de acordo com a classificação de que trata este subitem, seja microempresa ou empresa de pequeno porte, não será assegurado o direito de preferência, passando-se, desde logo, à negociação do preço. 9.12. O pregoeiro poderá negociar com o autor da oferta de menor valor, obtida com base nas disposições dos subitens 9.11.1 e 9.11.2, ou, na falta desta, com base na classificação de que trata o subitem 9, com vistas à redução do preço. 9.13. Após a negociação, se houver, o Pregoeiro examinará a aceitabilidade do menor preço, decidindo motivadamente a respeito. 9.14. A aceitabilidade será aferida a partir dos preços de mercado vigentes na data da apresentação das propostas, apurados mediante pesquisa realizada pelo órgão licitante. 9.15. Considerada aceitável a oferta de menor preço, será aberto o envelope contendo os documentos de habilitação de seu autor. 9.15.1. Eventuais falhas ou outras irregularidades nos documentos de habilitação poderão ser saneadas na sessão pública de processamento do Pregão, até a decisão sobre a habilitação, mediante verificação efetuada por meio eletrônico de informações. 9.16. A verificação será certificada pelo Pregoeiro e deverão ser juntados aos autos do processo de licitação os documentos passíveis de obtenção por meio eletrônico, salvo impossibilidade devidamente justificada. 9.17. A Administração não se responsabilizará pela eventual indisponibilidade dos meios eletrônicos, no momento da verificação. Ocorrendo essa indisponibilidade e não sendo apresentados os documentos alcançados pela verificação, a licitante será inabilitada.

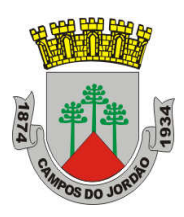

- 9.18. Para efeito de assinatura do contrato / recebimento da Autorização de Fornecimento, a licitante habilitada nas condições do subitem 8.1.2.8. deverá comprovar sua regularidade fiscal, sob pena de decadência do direito à contratação, sem prejuízo da aplicação das sanções cabíveis.
- 9.18.1. A comprovação de que trata o subitem 9.18 deverá ser efetuada mediante a apresentação das competentes certidões negativas de débitos, ou positivas com efeitos de negativas, no prazo de 5 (cinco) dias úteis, contado a partir do momento em que a licitante for declarada vencedora do certame, prorrogável por igual período, a critério da Administração.
- 9.19. Constatado o atendimento dos requisitos de habilitação previstos neste Edital, a licitante será habilitada e declarada vencedora do certame.
- 9.20. Se a oferta não for aceitável, ou se a licitante não atender as exigências para a habilitação, o Pregoeiro, respeitada a ordem de classificação de que trata o subitem 9.11, examinará a oferta subsequente de menor preço, negociará com o seu autor, decidirá sobre a sua aceitabilidade e, em caso positivo, verificará as condições de habilitação e assim sucessivamente, até a apuração de uma oferta aceitável cujo autor atenda os requisitos de habilitação, caso em que será declarado vencedor.

### X – DO RECURSO, DA ADJUDICAÇÃO E DA HOMOLOGAÇÃO

- 10.1. No final da sessão, a licitante que desejar recorrer deverá manifestar imediata e motivadamente a sua intenção, abrindo-se então o prazo de 03 (três) dias para apresentação de memoriais, ficando as demais licitantes desde logo intimadas para apresentar contrarrazões em igual número de dias, que começarão a correr no término do prazo do recorrente, sendo-lhes assegurada vista imediata dos autos.
- 10.2. A ausência de manifestação imediata e motivada da licitante importará: a decadência do direito de recurso, a adjudicação do objeto do certame pelo Pregoeiro à licitante vencedora e o encaminhamento do processo à autoridade competente para a homologação.
- 10.3. Interposto o recurso, o Pregoeiro poderá reconsiderar a sua decisão ou encaminhá-lo devidamente informado à autoridade competente.
- 10.4. Decididos os recursos e constatada a regularidade dos atos praticados, a autoridade competente adjudicará o objeto do certame à(s) licitante(s) vencedora(s) e homologará o procedimento.
- 10.5. O recurso terá efeito suspensivo e o seu acolhimento importará a invalidação dos atos insuscetíveis de aproveitamento.

### XI – DO PRAZO, EXECUÇÃO E RECEBIMENTO DO OBJETO

- 11.1. O objeto licitado será recebido e conferido pelo Setor Requisitante da seguinte maneira:
- 11.1.1. Provisoriamente, mas com efeito imediato, até o 10º (décimo) dia, e dentro desse prazo deverá ser verificada sua conformidade com a especificação constante da Proposta Comercial, bem como a correção do documento fiscal;
- 11.1.2. Definitivamente, após o recebimento provisório ressalvados os casos de incorreção no objeto ou no competente documento fiscal, quando interromper-se-á o prazo para sua regularização.

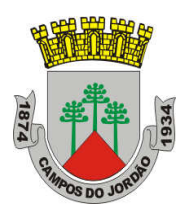

- 11.2.3. O objeto ou sua parcela, executado em desacordo com as especificações, contendo vícios, defeitos, incorreções ou diverso das condições propostas, deverá ser objeto de revisão em até, no máximo, 48 (quarenta e oito horas), contadas a partir da comunicação feita pelo Setor Requisitante, sem qualquer ônus adicional.
- 11.2.4. O prazo de validade da contratação será de 12 (doze) meses.<br>11.2.5. A obrigação da contratada somente se efetuará mediante
- A obrigação da contratada somente se efetuará mediante assinatura do contrato e emissão da respectiva Ordem de Serviços.
- 11.2.6. Sempre que necessitar, mediante urgência, ao longo de todo período de validade da contratação, a Prefeitura convocará a Contratada para que receba e assine a respectiva Ordem de Serviços.
- 11.2.7. O não atendimento injustificado pela(s) Contratada(s) no prazo estipulado para assinatura do Contrato ou recebimento das Ordens de Serviço será considerado como fato qualificador da inexecução total ou parcial do objeto, para os fins previstos na legislação em vigor e no presente compromisso de fornecimento.
- 11.2.8. Nas Ordens de Serviços estão definidas as características dos serviços a serem executados.
- 11.3. O prazo de contratação será de 12 (doze) meses, podendo ser renovado diante dos termos da Lei Federal n.º 8.666/93.

#### XII – DA FORMA DE PAGAMENTO

- 12.1 O pagamento será efetuado em até 30 (trinta) dias, contados da apresentação da nota fiscal/fatura.
- 12.2 As notas fiscais/faturas que apresentarem incorreções serão devolvidas à Contratada e seu vencimento ocorrerá em 10 (dez) dias após a data de sua apresentação válida.
- 12.3. O pagamento será feito mediante crédito em conta corrente bancária, ou através de cheque.
- 12.4. No caso de eventual atraso no prazo do pagamento, os valores serão atualizados pelo índice IPC-FIPE.

#### XIII – DO CONTRATO E DAS ORDENS DE SERVIÇOS.

- 13.1. Na hipótese da vencedora não cumprir com as obrigações contratuais, ou havendo recusa em fazê-las, fica facultado à Administração Municipal, desde que haja conveniência, proceder ao chamamento das demais licitantes, observada a ordem de classificação das propostas.
- 13.2. A recusa injustificada da licitante vencedora em assinar o Contrato ou receber as Ordens de Serviços, caracterizará o descumprimento da obrigação assumida, sujeitando-se à multa cumulada com a sua suspensão temporária de participação em licitação e impedimento de contratar com a Prefeitura por prazo não superior a 05 (cinco) anos, ficando sujeita, ainda, às demais sanções previstas nas legislações que regem esta licitação.
- 13.3. Os atos decorrentes da nova convocação a que se refere o item 13.1 serão realizados através de publicação na Imprensa Oficial, com a convocação direta das licitantes remanescentes classificadas para a análise da aceitabilidade do preço, e se for o caso, a abertura do respectivo envelope DOCUMENTAÇÃO, com observância de todos os termos previstos neste Edital.

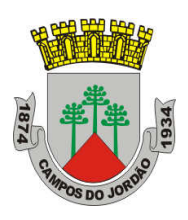

### XIV – DA RESCISÃO

- 14. A Contratação poderá ser rescindida ou cancelada, de pleno direito, nos seguintes casos:
- 14.1. Pela Administração, quando:<br>14.1.1. A contratada não cumprir as quanto
- 14.1.1. A contratada não cumprir as obrigações constantes no Contrato ou Ordens de Serviços;
- 14.1.2. Em qualquer das hipóteses de inexecução total ou parcial da contratação ou não atendimento às Ordens de Serviços;
- 14.1.3. Os preços contratados se apresentarem superiores aos praticados pelo mercado e a contratada não aceitar reduzi-los;
- 14.1.4. Por razões de interesse público, devidamente motivadas e justificadas pela Secretaria Requisitante;
- 14.1.5. Sempre que ficar constatado que a contratada perdeu qualquer das condições de habilitação e qualificação exigidas na licitação;
- 14.1.6. No caso de ser ignorado, incerto ou inacessível o endereço da contratada, a comunicação será feita por publicação no Diário Oficial do Estado, por duas vezes consecutivas, considerando-se cancelado o preço contratado a partir da última publicação.
- 14.2. Pela Contratada, quando mediante solicitação por escrito comprovar encontrar-se impossibilitada de cumprir as exigências das Ordens de Serviços e demais possibilidades previstas na Lei Federal n.º 8.666/93.

### XV – DO REAJUSTE

15.1. Os valores contratados não serão reajustados durante o período inicial da contratação.

### XVI – DA GARANTIA CONTRATUAL

16.1. Não será exigida a prestação de garantia para a contratação resultante desta licitação.

### XVII - DAS SANÇÕES

- 17.1 Pela inexecução total ou parcial o contratado estará sujeito às sanções previstas no art. 87 da Lei 8666/93 e suas alterações posteriores.
- 17.2. Pelo descumprimento do ajuste a contratada sujeitar-se-á às seguintes penalidades:
- 17.2.1. Multa pela recusa da Contratada em assinar o contrato ou receber as Ordens de Serviço dentro do prazo estabelecido, sem a devida justificativa aceita pela Unidade Contratante: 10% (dez por

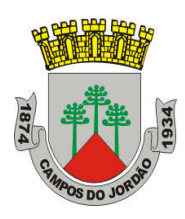

cento) sobre o valor da respectiva Nota de Empenho, além das sanções previstas no artigo 87, III e IV da Lei Federal n.º 8.666/93.

- 17.2.2. Multa por dia de atraso na retirada das Ordens de Serviço: 1,0% (um por cento) sobre o valor da Nota de Empenho relativa à Ordem de Serviços.
- 17.2.3. Multa por descumprimento de cláusula contratual: 10% (dez por cento) sobre o valor da Nota de Empenho relativa à Ordem de Serviços.
- 17.2.4. Multa por inexecução parcial da contratação: 20% (vinte por cento) sobre o valor da parcela inexecutada.
- 17.2.5. Multa por inexecução total da contratação: 30% (trinta por cento) sobre o valor da Nota de Empenho.
- 17.2.6. As demais sanções na Lei Federal nº 8.666/93 e Lei Federal no. 10.520/02.
- 17.2.7. As multas são independentes. A aplicação de uma não exclui a das outras.
- 17.3. Das decisões de aplicação de penalidade, caberá recurso nos termos do artigo 109 da Lei Federal nº 8.666/93 observados os prazos ali fixados;
- 17.4. Os recursos, em geral, devem ser protocolizados no Setor de Protocolo da Prefeitura Municipal da Estância de Campos do Jordão, Avenida Frei Orestes Girardi nº 893, Vila Abernéssia, - Campos do Jordão – SP.
- 17.5. Não serão conhecidos recursos enviados pelo correio, telex, fac-símile ou qualquer outro meio de comunicação, se dentro do prazo previsto em lei, a peça inicial original não tiver sido protocolizada.

### XVIII – DAS DISPOSIÇÕES FINAIS

- 18.1. As normas disciplinadoras desta licitação serão interpretadas em favor da ampliação da disputa, respeitada a igualdade de oportunidade entre as licitantes e desde que não comprometam o interesse público, a finalidade e a segurança da contratação.
- 18.2. Das sessões públicas de processamento do Pregão serão lavradas atas circunstanciadas, a assinadas pelo Pregoeiro, sua equipe de apoio e licitantes.
- 18.3. Recusas ou impossibilidades de assinaturas devem ser registradas expressamente na própria ata.
- 18.4. Todos os documentos de habilitação cujos envelopes forem abertos na sessão e as propostas serão rubricados pelo Pregoeiro, sua equipe de apoio e pelos licitantes presentes que assim desejarem.
- 18.5. O resultado do presente certame será divulgado no Diário Oficial do Estado de São Paulo, bem como os demais atos pertinentes a esta licitação, passíveis de divulgação.
- 18.6. Os envelopes não abertos contendo os documentos de habilitação das demais licitantes ficarão à disposição, para retirada, no Departamento de Licitações na Avenida Frei Orestes Girardi nº 893, Piso Superior, Vila Abernéssia, Campos do Jordão/SP, durante 30 (trinta) dias após a publicação da Homologação, findos os quais poderão ser destruídos.
- 18.7. Até 48 horas anteriores à data fixada para recebimento das propostas, qualquer pessoa poderá solicitar esclarecimentos, providências ou impugnar o ato convocatório do Pregão.
- 18.7.1. A petição deverá ser protocolada no Setor de Protocolo da Prefeitura Municipal de Campos do Jordão, sito ao mesmo endereço do preâmbulo deste Edital, que deverá ser encaminhada à autoridade subscritora deste Edital.
- 18.7.2. Acolhida a petição contra o ato convocatório, será designada nova data para a realização do certame.

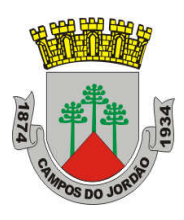

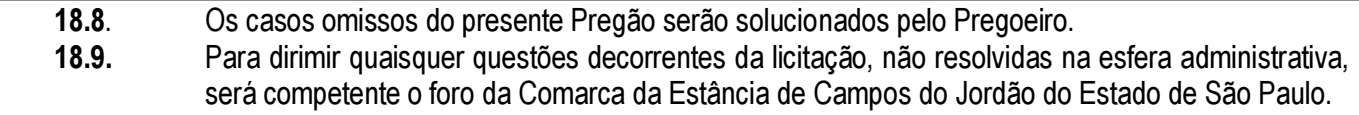

Campos do Jordão, 03 de julho de 2020.

Lucineia Gomes da Silva Presidente da Comissão de Licitações

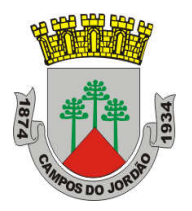

### ANEXO I

### TERMO DE REFERÊNCIA

### PREGÃO PRESENCIAL N.º 025/2020

### PROCESSO N.º 217/2020

OBJETO: CONTRATAÇÃO DE EMPRESA PARA PRESTAÇÃO DE SERVIÇOS DE FORNECIMENTO DE LICENÇAS DE SOFTWARE "ARCHITECTURE ENGINEERING & CONSTRUCTION COLLECTION IC NEW SINGLE-USER ELD ANNUAL SUBSCRIPTION WIN" E "AUTOCAD, INCLUDING SPECIALIZED TOOLSETS AD NEW SINGLE-USER ELD ANNUAL SUBSCRIPTION WIN".

### **ESPECIFICAÇÕES**

### **LOTE 01: Autodesk Architecture, Engineering and Construction Collection 2020**

- Licenciamento através de Assinatura (Subscription) por um período de 12 (doze) meses (1 ano);
- Sistema de checagem, através da web, do licenciamento através de usuário nomeado;
- Licenciamento local (single user);
- Solução que facilita a criação e confecção de desenhos técnicos através de ferramentas para desenho de: pontos, linhas, polilinhas, multilinhas, arcos, polígonos, polilinha 3D, raio, donut, spline, elipse, entidades complexas (agrupamento de entidades mais simples).
- Recursos para criação e edição de tabelas, fornecendo número de linhas e colunas. Recursos para manipulação de tabelas como inserção e remoção de linhas e colunas e mesclagem de células. Formatação de tabelas a partir de estilos.
- Compartilhar as vistas de projeto publicando-as na nuvem.
- Recurso para modificar geometrias, das mais simples às mais complexas.
- Recurso para cortar um objeto que cruza outro, eliminando todo o desenho de um lado ou outro da interseção.
- Recurso para estender um objeto para que interseccione com um outro.
- Ferramentas para mover, rotacionar, escalar e esticar objetos.
- Permite plotagem em background de arquivos de desenho.
- Recursos para renderizações, incluindo estudo de iluminação solar e bibliotecas fotorealistas de materiais.
- Suporte a aplicativos desenvolvidos em linguagem Autolisp.
- Recursos para simular câmeras e passeios virtuais em projetos tridimensionais.

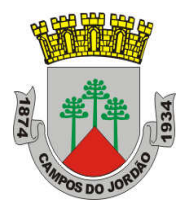

- Linhas de centro e marcas de centro inteligentes. Ao mover objetos associados, as linhas de centro e a marcas de centro se movem automaticamente com o objeto.
- Disponibilidade de linha de comandos com atalhos de teclado para acionar recursos do software sem a necessidade de uso de menus, possibilitando ao usuário o uso das duas mãos para agilizar tarefas de projeto.
- Suporte ao uso de cores em gradiente e a True Color (24 bits para representar a cor de cada pixel, o que possibilita a codificação de cerca de 16 milhões de cores).
- Compatibilidade total com arquivos em formato DWG gerados pelas versões do AutoCAD até AutoCAD 2020.
- Recursos para modelagem e edição de objetos em 3 dimensões.
- Ferramentas para a criação, subtração e edição de superfícies e sólidos em 3 dimensões que contenham faces definidas por superfícies complexas, em um único ambiente, sem a utilização de softwares externos.
- Extraia contornos (curvas isolinha) através de um ponto específico de uma superfície ou face de um sólido para determinar as linhas de contorno de qualquer forma. A ferramenta exibe uma visualização da spline resultante antes da seleção do ponto. Você pode especificar a direção das linhas isométricas na direção U ou V.
- Recursos para inserção de texturas em superfícies em 3 dimensões complexas.
- Recursos para adicionar comportamentos dinâmicos a bibliotecas de blocos que permitem a duplicação, edição, rotação, movimentação e criação de blocos através de operações de selecionar e arrastar/selecionar.
- Recurso para inclusão de assinatura digital no arquivo de desenho.
- Linha de comando inteligente que reconhece o que o usuário está digitando esteja no começo, meio ou fim do nome do comando, e exibe os comandos relacionados à palavra digitada, como sinônimos, traduções. Efetua também a correspondência entre função e comando.
- Disposição de desenhos em abas na parte superior à área de trabalho, com a facilidade de criar um novo arquivo apenas selecionando o sinal de adição, como em um navegador da Web.
- Capacidade de importar arquivos em formato SKP (do programa Sketchup).
- Ferramenta para captura de nuvens de pontos.
- Extração da geometria da nuvem de pontos
- Capacidade de alinhamento de texto de forma dinâmica reposicionando um dos nós.
- Capacidade de transformação automática de texto fazendo uma fração de números separados por barra transformar-se na disposição de numerador sobre denominador separando-os por uma linha horizontal, possibilitando modificar as propriedades da fração para exibir o numerador e denominador com um separador diagonal.
- Recurso que permite a criação de caixas de texto com transparência, mostrando os desenhos por detrás da caixa, e que possibilitem a modificação de seu tamanho de forma intuitiva, pelos lados ou pelos cantos.
- Capacidade de correção de texto quando se digita com a tecla Caps Lock ativada e se pressiona a tecla Shift, e desligamento automático da tecla de Caps Lock após dar um espaço ou pular uma linha, permitindo que continue a digitar sem interrupções.

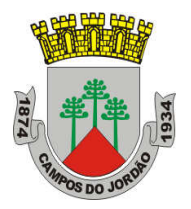

- Recursos de edição de texto como sobrescrito e subscrito, localizado em aba diferenciada no painel de recursos, disponível ao editar caixas de texto, tabelas, indicações e cotas.
- Recursos de edição de texto que permitem a definição de tabulações, alinhamento de parágrafos e espaçamento entre linhas.
- Dimensionamento Inteligente.
- Alinhamento de Texto.
- Texto pesquisável em PDF exportado.
- Importar a geometria de um arquivo PDF no seu desenho como objetos DWG.
- Scripts LISP/ARX
- Interface do usuário personalizável.
- Recurso que permite uma interação colaborativa em equipe através de anotações compartilhadas no projeto em tempo real.
- Capacidade de geolocalização através de uma biblioteca de sistemas de coordenadas que permite a introdução de Live Maps, no fundo do desenho, alterar tamanho de exibição, transparência, contraste e brilho do mapa (aéreo, de ruas, ou híbrido).
- Recurso exclusivo de exportação de Modelos 3D para Serviço de Impressão, que reconhece alguns tipos de Impressora 3D.
- Formatos nativos: \*.dwg, \*.dws, \*.dwt, \*.dxf
- Formatos Suportados para importação: \*.3ds, \*.sat, \*.CATPart; \*.CATProduct, \*.fbx, \*.igs, \*.iges, \*.ipt, \*.iam, \*.jt, \*.wmf, \*.dgn, \*.prt, \*.x\_b, \*.x\_t, \*.prt, \*.asm, \*.g, \*.neu, \*.3dm, \*.prt, \*.sldprt, \*.asm, \*.sldasm, \*.ste, \*.stp, \*.step, \*.rcp, \*.rcs.
- Formatos suportados para exportação: \*. dwf, \*.dwfx, \*.fbx, \*.wmf, \*.sat, \*.stl, \*.eps, \*.dxx, \*.bmp, \*.dwg, \*.dgn, \*.iges, \*.igs , \*.pdf.
- Solução que permite ganho de produtividade no desenvolvimento de documentação para projetos arquitetônicos, baseada em objetos.
- Solução que permite trabalhar em processos mistos 2D e 3D.
- Recursos que permitem organização otimizada da área de trabalho, uma janela de desenho maior e acesso mais rápido às ferramentas e comandos.
- Vasta biblioteca de componentes de pormenores e potentes ferramentas de anotações-chave.
- Recurso que permite ao usuário desenhar e documentar seus projetos utilizando paredes, portas e janelas.
- Possibilidade de marcar o desenho automaticamente com etiquetas, incluindo áreas de divisões.
- Geração e atualização de cortes automáticos.
- Capacidades de visualização do projeto totalmente integradas.
- Disponibilidade de bibliotecas de elementos arquitetônicos e detalhes construtivos, para desenvolvimento de projetos e documentação.
- Recursos de modelagem tridimensional de massas para estudos preliminares.
- Biblioteca de materiais para aplicação em cenas e objetos.
- Recurso de suporte à renderização foto realista.
- Suporte a aplicativos desenvolvidos em linguagem Autolisp.

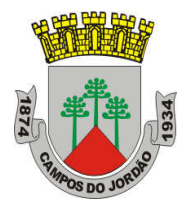

- Solução que permite o cálculo automatizado de quantitativos por ambiente.
- Navegação de Projeto com função CheckIn / CheckOut
- Diferenciação de versão por sistema Color-Coded
- Estilo de Importação e Pesquisa simplificados
- Preview de estilos de objetos arquitetônicos
- Visualizador de Estilos móvel
- Mudança em tempo real de Fillet/Chamfer
- Movimentação de paredes dinâmicas
- Limpeza de Seção
- Propriedades de telhado (roof) em tabelas de inventário
- Formatos nativos: \*.dwg, \*.dws, \*.dwt, \*.dxf
- Formatos Suportados para importação: \*.3ds, \*.sat, \*.model t, \*.session t, \*.exp t, \*.dlv3 t, \*.CATPart; \*.CATProduct, \*.fbx, \*.igs, \*.iges, \*.ipt, \*.iam, \*.jt, \*.wmf, \*.dgn, \*.prt, \*.x\_b, \*.x\_t, \*.prt, \*.asm, \*.g, \*.neu, \*.3dm, \*.prt, \*.sldprt, \*.asm, \*.sldasm, \*.ste, \*.stp, \*.step, \*.rcp, \*.rcs.
- Formatos suportados para exportação: \*. dwf, \*.dwfx, \*.fbx, \*.wmf, \*.sat, \*.stl, \*.eps, \*.dxx, \*.bmp, \*.dwg, \*.dgn, \*.iges, \*.igs , \*.pdf, \*.ifc, \*.xml.
- Solução para projetos de instalações hidráulicas, elétricas e de ar-condicionado baseada em objetos.
- Suporte a trabalhos em processos mistos 2D e 3D.
- Possibilidade de anexar automaticamente e modificar definições de conjunto de propriedades.
- Recursos para o usuário adicionar sistemas e estilos existentes mais rapidamente e restaurar arquivos corrompidos com o recurso de backup do projeto.
- Facilidade para o usuário alterar as unidades de medida conforme o desenho mudar
- Recurso que permite alterar a camada de entidades de desenho em apenas um clique.
- Facilidade de definir uma ordem para as camadas e visualizar as suas alterações.
- Recurso de nuvem de pontos para todos os projetos de renovação.
- Funcionalidade de entrada dinâmica para adicionar fios, tubos e muito mais.
- Alternância de SNAPs do MEP ao objeto de forma independente
- Documentação para criar, racionalizar e documentar vistas 2D.
- Busca de conteúdo integrado para facilitar o usuário a encontrar conteúdos mais facilmente
- Possibilidade de criar e gerenciar projetos conjuntos de folhas de desenho MEP.
- Suporte de dados IFC
- Cálculo automático de medidas de área através de comandos
- Conexões escaláveis para clareza na plotagem
- Checagem de interferências (dutos, tubos, estrutura)
- Funcionalidade para trabalhar com diagramas esquemáticos
- Funcionalidade para criar e editar fiação e painéis
- Funcionalidade para criar e editar tubos e transições
- Catálogo de equipamentos de Hidráulica, Elétrica e Ar-Condicionado
- Recurso para verificar interferência entre tubos e dutos flexíveis
- Funcionalidade para criar e editar tubos e conexões

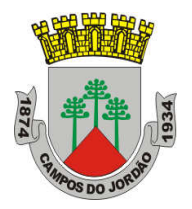

- Inserção de templates que permitem configurar os símbolos de hidráulica, elétrica e arcondicionado adotados como padrão pela empresa ou instituição
- Recurso para visualizar tubos por linha única e usar o tamanho do tubo para determinar a visualização
- Rota por classe de pressão
- Representação de cortes do projeto de hidráulica, elétrica e ar-condicionado
- Navegação de projeto com função CheckIn / CheckOut
- Diferenciação de versão por sistema Color-Coded
- Pré-visualização de objetos ancorados
- Backup de banco de dados de projetos elétricos (EPD)
- Exibição esperada da linha de trabalho
- Visualizador Móvel de Estilos
- Mudança em tempo real de Revisão
- Formatos nativos: \*.dwg, \*.dws, \*.dwt, \*.dxf
- Formatos Suportados para importação: \*.3ds, \*.sat, \*.model t, \*.session t, \*.exp t, \*.dlv3 t, \*.CATPart; \*.CATProduct, \*.fbx, \*.igs, \*.iges, \*.ipt, \*.iam, \*.jt, \*.wmf, \*.dgn, \*.prt, \*.x\_b, \*.x\_t, \*.prt, \*.asm, \*.g, \*.neu, \*.3dm, \*.prt, \*.sldprt, \*.asm, \*.sldasm, \*.ste, \*.stp, \*.step, \*.rcp, \*.rcs, \*.bdh, \*.dat.
- Formatos suportados para exportação: \*. dwf, \*.dwfx, \*.fbx, \*.wmf, \*.sat, \*.stl, \*.eps, \*.dxx, \*.bmp, \*.dwg, \*.dgn, \*.iges, \*.igs , \*.pdf, \*.ifc, \*.ddx, \*.xml.
- Solução que permita criação de modelo de engenharia 3D e dinâmico. O software deve trabalhar com o conceito de objetos (superfícies, perfis, alinhamentos, platôs, redes de drenagem, etc) e a atualização em um objeto deve ser propagada automaticamente para todos os objetos relacionados, incluindo as etiquetas de texto.
- Possibilidade de relacionar os padrões de projeto de forma referencial.
- As etiquetas de texto devem ser geradas automaticamente pelo software a partir de parâmetros dos objetos. Deve existir um editor que permita compor as etiquetas, definindo a formatação, parâmetros e textos fixos.
- Ambiente gerenciador de projeto: o software deverá prover recursos para compartilhamento dos diferentes objetos do projeto de engenharia civil, como superfícies, perfis, alinhamentos, etc, entre os diferentes membros da equipe de projeto. Apenas um usuário deverá ter permissão para atualizar um objeto em dado momento, enquanto os demais usuários terão acesso de leitura a este objeto, podendo utilizá-lo no desenvolvimento de seu projeto.
- Um único produto de software deverá prover funcionalidades de: topografia, projeto viário, projetos de terraplenagem, criação de loteamentos, redes de drenagem e esgoto.
- A aparência dos objetos deverá ser configurável através de estilos de exibição. O software deverá fornecer funcionalidade para criar novos estilos e editar estilos existentes. A alteração de um estilo deverá alterar a aparências de todos os objetos que estejam usando este estilo.
- O software deverá gerar relatórios e tabelas a partir das informações dos objetos. Deve ser possível criar novos relatórios e alterar relatórios existentes.
- Funcionalidade para gerar folhas de impressão de planta e perfil em projetos viários.
- Criação de memorias de cálculo horizontal dos alinhamentos, contendo estaqueamento no padrão brasileiro com coordenadas, norte e este de toda as estacas

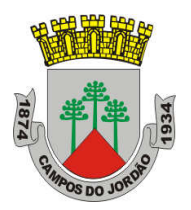

conforme apresentado no projeto e de seus pontos de referência como (PC,PT,PI,TE,EPI,EC), além de dados geométricos de curvas e espirais, tais como, Comprimento, Raio, Azimute da Corda, Comprimento da Corda, XC, YC, Azimute SC, Ângulo Central, q, p, Teta entre outros.

- Criação de memoriais de cálculo vertical dos alinhamentos, contendo estaqueamento no padrão brasileira com cotas, de toda as estacas conforme apresentado no projeto e de seus pontos de referência como (PCV, PTV, PIV), além de dados geométricos da curva como Comprimento, rampa anterior e posterior, o K e o E.
- Criação de Tabela de Detalhes dos PI (Ponto de Intersecção) contendo dados de Deflexão, dados da Curva de Transição, da Curva Circular das Estacas e das Coordenadas dos pontos geométricos.
- Criação de memórias descritivos de lotes, com a coordenada do ponto inicial, rumo e distância de todos os vértices, com valor de área em metros quadrados, hectares e perímetro.
- Criação de tabela de volume contendo, estaca no padrão brasileiro, área de corte, área de aterro, semi distância, volume de corte, volume de aterro geométrico e com empolamento, compensação da lateral e ordenada brukner.
- Criação de Nota de Serviço padrão DER-SP e DNIT.
- Conter template com padrões brasileiros de projetos de estradas, padrão estadual e federal.
- Possibilidade de criar plano de terraplanagem.
- Possibilidade de criação de espiral do tipo NSW (New South Wales) Espiral cúbica.
- Extrair linhas do corredor modelado de forma automática.
- Capacidade de geolocalização através de uma biblioteca de sistemas de
- Apresentar suporte ao trabalho em unidades métricas e unidades imperiais.
- Recurso que permita geração de cortes de estruturas de drenagem nas documentações.
- Possibilidade de exportação de dados para extensões KML e KMZ.
- Capacidade de geolocalização através de uma biblioteca de sistemas de coordenadas que permite a introdução de Live Maps, no fundo do desenho, alterar tamanho de exibição, transparência, contraste e brilho do mapa (aéreo, de ruas, ou híbrido).
- Possuir conjunto de funções e estilos compatíveis com a normas brasileiras.
- Possibilidade de Exportar e Importar formatos IFC
- Possibilidade de criar sólidos 3D a partir de superfícies de terreno.
- Modelamento automático de rotatórias utilizando as normas brasileiras para projeto de rotatórias, com alinhamentos estaqueados, perfil longitudinal de todos os ramos, seções transversais, superfície final, relatórios e memoriais.
- Formatos nativos: \*.dwg, \*.dws, \*.dwt, \*.dxf
- Formatos Suportados para importação: \*.3ds, \*.sat, \*.CATPart; \*.CATProduct, \*.fbx, \*.igs, \*.iges, \*.ipt, \*.iam, \*.jt, \*.wmf, \*.dgn, \*.prt, \*.x\_b, \*.x\_t, \*.prt, \*.asm, \*.g, \*.neu, \*.3dm, \*.prt, \*.sldprt, \*.asm, \*.sldasm, \*.ste, \*.stp, \*.step, \*.rcp, \*.rcs, \*.imx, \*.xlm, \*.ifc,
- Formatos suportados para exportação: \*. dwf, \*.dwfx, \*.fbx, \*.wmf, \*.sat, \*.stl, \*.eps, \*.dxx, \*.bmp, \*.dwg, \*.dgn, \*.iges, \*.igs , \*.pdf, \*.imx, \*.xlm, \*.vspcfg, \*.sdf, \*.geo, \*.ifc,
- Coordenadas que permita a introdução de Live Maps, no fundo do desenho.

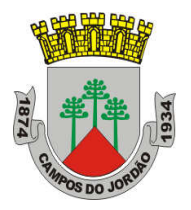

- O software deverá ser capaz de analisar hidraulicamente redes de drenagem pluvial e de esgoto sanitário.
- O software deverá ter funcionalidades para a realização de análises hidrológicas e deverá apresentar métodos hidrológicos consagrados, incluindo os métodos do NRCS (antigo SCS), método Racional, método Racional Modificado, EPA SWMM, Hidrograma Unitário de Santa Barbara.
- O software deverá apresentar funcionalidades para a determinação da precipitação de projeto, no caso de análises de drenagem pluvial, a partir da inserção de equações do tipo I-D-F definidas pelo usuário.
- O software deverá ser capaz de fazer a análise hidráulica de tubos, canais abertos, córregos, pontes, bueiros, dispositivos de captação, tais como bocas-de-lobo, entre outros.
- O software deverá apresentar modelagem com roteamento hidráulico hidrodinâmico capaz de lidar com remanso, ressalto hidráulico, sobrecarga, fluxo reverso.
- O software deverá apresentar os seguintes métodos hidráulicos para determinação do fluxo no sistema e das variáveis envolvida, tais como altura da linha d'água, velocidade de escoamento, entre outros: escoamento permanente uniforme, onda cinemática, roteamento hidrodinâmico.
- Deverá suportar redes hidráulicas de tamanho ilimitado, com número ilimitado de nós.
- O software deverá possuir ferramentas para a comparação das condições hidráulicas e hidrológicas de uma determinada área nas situações de pré-desenvolvimento (ou préurbanização) e pós-desenvolvimento (ou pós-urbanização).
- Deverá apresentar ferramentas para análise e dimensionamento de bacias e dispositivos de detenção e retenção de águas pluviais ou esgoto.
- Ser capaz de modelar a qualidade da água no sistema.
- Ter saídas gráficas detalhadas para as redes hidráulicas, incluindo vistas em planta, vistas em perfil, e gráficos com as diversas variáveis hidráulicas e hidrológicas do sistema.
- O software deverá gerar relatórios a partir dos dados do sistema hidráulico, assim como deverá gerar relatórios com as diversas variáveis resultantes das análises hidráulicas e hidrológicas, e os relatórios deverão ser customizáveis.
- O software deverá ser capaz de importar e exportar dados hidráulicos e hidrológicos para outros softwares, incluindo os formatos, ESRI SHP, XPSWMM, LandXML, EPASWMM v5.
- Possua módulo que automatize análise e tenha funções de modelagem de rios e simulações de inundações.
- Crie seções HEC-RAS automáticas, análise de leio de rio, mapa de inundação, e todos as tarefas relatadas com a modelagem.
- Utilize inúmeras maneiras automatizada para extrair seções transversais de várias origens de superfícies e modelos digitais de terreno, incluindo, curvas de nível, TINs, DTMs, DEMs, dados LiDAR (nuvem de pontos), pontos de topografia, etc.
- Fazer análise de ponte e bueiros e também como um processo automatizado de projeto e analise em cruzamento com estradas.
- Fazer mapeamento automático de locais de margem, canais, locais com diques, área de vazão ineficazes, coeficiente de rugosidade de Manning a partir de dados do mapa topográfico.

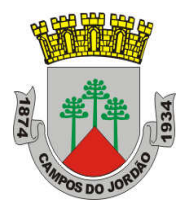

- Fazer analise automática de pontes para estudos de rodovias.
- Gerar automaticamente mapas de inundações, para envio para agencias ambientais.
- Possua módulo que permita interpolação de superfícies subterrâneas mediante dados de prospecção de solo.
- Permite importar dados de furos de sondagem.
- Permite criar os furos de sondagem em 3D.
- Mostre os diagramas do furo de sondagem em 2D.
- Mostre os diagramas do furo de sondagem em 2D nos perfis dos alinhamentos.
- Crie e gerencie superfícies baseada nos dados do furo de sondagem.
- Possua módulo que permita modelagem de pontes e elementos de pontes.
- Suporte para pontes do tipo:
- Pontes com vigas (de aço ou concreto)
- Pontes com laje de concreto.
- Pontes com vigas ocas de concreto.
- Elementos da ponte incluem:
- Pilares, plataforma, e apoios para configuração e modelagem.
- Tabuleiro, barreiras de concreto e estrada.
- Parâmetros da ponte baseado no modelo incluem:
- Largura da ponte e declividade transversal baseados no modelo do corredor.
- Pilares, altura da plataforma e vão livre baseado no modelo de terreno.
- Possua módulo que permita modelagem de ferrovias e elementos de ferrovias.
- Importar AMV a partir de uma biblioteca customizável para alinhamentos.
- Incluir elementos adicionais em um alinhamento para construir geometricamente um eixo preciso de ferrovia.
- Modificar a biblioteca de AMV para estar de acordo com as exigências de projeto.
- Suporte a diferentes sistemas de coordenadas.
- Suporte com FDO (Feature Data Object) para versõs Oracle, MySQL e ArcGIS.
- Suporte ao Provedor ArgGIS de 64bits.
- Criação de novos sistemas de coordenadas.
- Conversão entre diferentes sistemas de coordenadas.
- Suporte aos seguintes formatos de dados vetoriais: DWG versão 2002 até 2015, DWF, DXF, ESRI ShapeFile, GML (Geographic Markup Language) Version 2, MapInfo MID/MIF, MapInfo TAB, MicroStation DGN, SDTS, VML, VPF.
- Suporte aos seguintes formatos de dados raster: BMP, MrSID, ECW, TIFF, GeoTIFF, CALS-I, FLIC, GeoSpot, IG4, IGS, JFIF, JPEG 2000, PCX, PICT, PNG, RLC, TARGA, DEM.
- Acesso nativo e direto a dados espaciais armazenados nos seguintes sistemas gerenciadores de banco de dados: Oracle Locator ou Spatial, MS SQL Server, MySQL, ESRI ArcSDE, Postgres/PostGIS.
- Acesso nativo e direto a entidades pontuais armazenadas em qualquer banco de dados padrão ODBC.
- Funcionalidade para criação de joins (associação) entre uma tabela de dados espaciais e uma tabela de atributos de tal forma que se pode visualizar os atributos provenientes da tabela associada juntamente com os dados da tabela espacial.

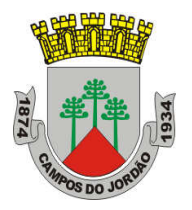

- Leitura de serviços Web no padrão OGC Web Map Service (WMS) e Web Feature Service (WFS).
- Permitir que vários usuários editem os mesmos arquivos simultaneamente. O sistema deverá fazer o controle de acesso multi-usuário, não permitindo que dois ou mais usuários atualizem uma mesma entidade ao mesmo tempo.
- Efetuar o controle de acesso multi-usuário a entidades de banco de dados espacial. Efetuar o lock de entidades atualizadas, não permitindo atualização simultânea de uma mesma entidade por mais de um usuário.
- Permitir o controle de usuários. Deve ser possível cadastrar os usuários com login e senha no sistema e atribuir permissões de acesso a funcionalidades específicas.
- Capacidade de trabalhar com entidades 2D e 3D.
- Capacidade de armazenar atributos de entidades junto com o arquivo do desenho ou em qualquer banco de dados relacional que atenda o padrão OLE DB/ODBC.
- Funcionalidade para verificar se um arquivo está dentro de um padrão especificado (nomes de camadas, tipos de linhas, espessura de linhas, etc).
- Recursos de snapping: ponto final, ponto médio, centro, nodo, quadrante, interseção, extensão, inserção, perpendicular, tangente, ponto mais próximo, interseção aparente, paralelo.
- Recursos de vistas.
- Recursos de coordenadas geométricas tanto na digitalização de objetos, quanto na consulta de coordenadas de objetos.
- Funcionalidade para gerar automaticamente um caderno de mapas para plotagem a partir de um conjunto de arquivos de mapas, sem necessidade de abrir todos os arquivos de mapas.
- Funcionalidade de rubber sheeting (ajuste não-uniforme) de dados vetorais e raster a partir de um conjunto de pontos de controle. Possibilidade de ajustar todas as entidades de um mapa ou um subconjunto delas.
- Capacidade de quebrar automaticamente entidades em uma dada fronteira ou de gerar vértices na fronteira.
- Funcionalidades para exibir apenas entidades resultantes de uma consulta, ao invés de carregar todas as entidades do arquivo. Os critérios para definição da consulta deverão ser: propriedades das entidades (como cor, espessura de linha, camada, etc), atributos de dados ou critérios espaciais.
- Capacidade de armazenar as definições de consultas em arquivos.
- Capacidade de gerar resultado da consulta como arquivo texto.
- Funcionalidades para correção (limpeza) de desenhos: remover duplicados, apagar entidades pequenas, quebrar objetos que se cruzam, estender undershoots, extensão de objetos que quase se cruzam (interseção aparente), convergir nodos próximos, dissolver pseudo-nodos, apagar objetos soltos, simplificar objetos, remover objetos de comprimento zero, adicionar ou remover vértices de polilinhas 3D.
- Funcionalidade para gerar mapas temáticos a partir de propriedades das entidades ou atributos armazenados no próprio desenho ou em banco de dados.
- Funcionalidade para configurar exibição de objetos em função da escala.

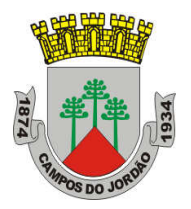

- Capacidade de definir simbologia composta para entidades. Por exemplo, definir uma simbologia como combinação de dois tipos de linha diferentes, com cores e espessuras diferentes.
- Capacidade de fazer mapas 2D e 3D de elevação, de declividade e de direção de superfícies usando arquivos DEM.
- Funcionalidades para criação, edição e remoção de topologias dos tipos: nodo, rede e polígono.
- Efetuar as seguintes análises de topologia: caminho mais curto, melhor rota, fluxo, overlay, dissolve, buffer.
- Permitir associar documentos tais como arquivos texto, planilha, imagens a entidades.
- Capacidade de gerar rótulos automáticos para as entidades a partir de propriedades ou atributos de dados das entidades armazenados no próprio arquivo de desenho ou em bancos de dados relacionais.
- Capacidade de geolocalização através de uma biblioteca de sistemas de coordenadas que permita a introdução de Live Maps, no fundo do desenho.
- Solução para desenhos elétricos baseada em AutoCAD.
- Geração de desenhos esquemáticos a partir das instruções de E/S (Entrada/Saída) do CLP (Controlador Lógico Programável) definidos para o projeto e listados em uma planilha eletrônica.
- Checagem de erros em tempo real, alerta sobre erros críticos como anilhas e tags duplicados, fios sem conexão, numeração de bornes e diversas outras inconsistências.
- Ferramentas de criação e edição de esquemas
- Reutilização de circuitos
- Reaproveitamento de desenhos criado no AutoCAD
- Biblioteca de simbologia normalizada de dispositivos elétricos, pneumáticos, hidráulicos e P&ID seguindo padrões internacionais como: AS, GB, IEC, IEEE, JIC, e JIS.
- Anilhamento de fios e tagueamento de componentes automático
- Geração automática de relatórios (BOM, De/Para, Borneiras e entre outros)
- Criação inteligente de layout de painéis
- Compartilhar desenhos elétricos através de formato nativo DWG
- Associatividade com o Autodesk Inventor
- $\bullet$  Integração com componentes elétricos 3D no Inventor
- Gerenciamento de Terminais e Jumpers
- Referência cruzada e endereçamentos (Sinais De/Para)
- Publicação em lote de desenhos para o formato PDF com hiperlink
- Criação inteligente de diagramas com conectores
- Catálogo com códigos de diversos fabricantes (AB, ABB, GE, Schneider Electric, Siemens e entre outros)
- Software para confecção de diagramas de processo e instrumentação (fluxogramas) com inteligências de propriedades e conexões
- Possui as mesmas características e recursos do Autodesk AutoCAD com a adição de:
- Configurações de projeto, especificando propriedades, valores, templates e esquemas válidos apenas para o determinado projeto em andamento

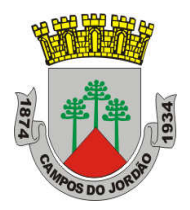

- Simbologias padrões PIP, ISO, ISA, DIN e JIS-ISSO de blocos representativos com propriedades inteligentes separadas por categoria de elemento
- Possibilidade de criação de novas simbologias fora dos padrões default
- Funcionalidades de troca de informações entre elementos (válvulas adquirindo diâmetro e spec da tubulação em que está inserida, por exemplo)
- Controles de visualização por layers (camadas) pré-definidas por projeto
- Sistema de Data Manager, onde é possível visualizar e editar toda informação contida no projeto
- Exportação e Importação do conteúdo do Data Manager suportado para Microsoft Excel
- Software para projetos de tubulações industriais dirigidas por especificações técnicas de tubulação
- Ferramenta de modelagem de equipamentos simplificados parametrizados padrões na indústria com mais de 20 formas pré-definidas
- Ferramentas voltadas para a modelagem conceitual de estruturas metálicas com bibliotecas de perfis internacionais (ANSI e DIN) viabilizando a modelagem de colunas, vigas, escadas, escadas tipo marinheiro, chapas, grades e guarda-corpos
- Exportação de estruturas metálicas pelo formato SDNF
- Ferramenta de roteamento de tubulações que reconhece pontos de interesse automaticamente (bocais, tubos, válvulas...) e indica rotas automáticas de modelagem
- Reconhecimento de derivações automáticas baseados em specs
- Reconhecimento automático de conexões (conexões flangeadas automaticamente adicionam flange, junta e parafuso conforme spec)
- Biblioteca de suportes parametrizados
- Componentes codificados com skeys padrões da indústria para interface total com softwares de análise de flexibilidade através do formato PCF
- Geração automática de isométricos e vistas ortográficas
- Interface totalmente gráfica para configuração de isométricos e vistas ortográficas
- Possuir modelo de rede elétrica de distribuição aérea e subterrânea já definidos.
- Funcionalidade de projeto de rede elétrica de distribuição usando o conceito de projeto baseado em modelo e regras de engenharia pré-definidas.
- Interface gráfica para definição das regras de negócio e de engenharia.
- Ferramentas de dimensionamento de equipamentos da rede.
- Permitir projetar em 2D e automaticamente gerar a representação 3D da rede.
- Criação automática de detalhe construtivo.
- Produzir lista de materiais automaticamente a partir do modelo.
- Mostrar status dos elementos de rede no projeto: existente, projetado, removido.
- Cálculo de carga para smart grid (clientes comerciais e residenciais e veículos elétricos).
- Possibilitar integração com outros sistemas de gerenciamento de ativos (asset managament systems).
- Permitir estabelecimento de parâmetros mínimos de espaço em solo, na horizontal e na vertical para posicionamento das estruturas da rede elétrica de distribuição, e conferência automática de se o projeto atende ou não a estes parâmetros.
- Permitir atribuição de custos de transporte das estruturas da rede.

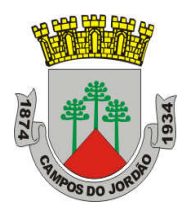

- Solução que possibilita a conversão de desenhos técnicos impressos para entidades vetoriais identificando, linhas, arcos, curvas e curvas de nível. Permite atribuir elevação às curvas de nível durante o processo de vetorização.
- Ferramenta de OCR (Optical Character Recognition) para conversão de raster para vetor.
- Ferramenta de transformação de sistemas de coordenadas de imagens
- Ferramentas para processamento de imagens: histograma para equalizar imagens, ajuste de brilho e contraste, converter imagens em tons de cinza ou coloridas para imagens bitonais, executar ajuste não linear de tons, ferramenta de suavização e de sombras.
- Funcionalidade para inversão da parte clara e escura de imagens binárias, coloridas e em tons de cinza.
- Ferramentas para manipulação de entidades raster: Permite apagar facilmente imagens raster, linhas, arcos e círculos.
- Suporta os seguintes formatos de imagens: \*.mrsid, \*.ecw, \*.jpeg 2000, , \*.tiff, \*.landsat fast-l7a, \*.bmp, \*.doq, \*.geospot, \*.ig4, , \*.pcx, \*.rlc, \*.cals, \*.esri, \*.geotiff, \*.jpeg, \*.jfif, \*.pict, \*.tga, \*. dem, \*.flic, \*.gif, \*.dted, \*.png, \*.tiff.
- Formatos nativos: \*.dwg, \*.dws, \*.dwt, \*.dxf
- Formatos Suportados para importação: \*.ds, \*.sat, \*.CATPart; \*.CATProduct, \*.fbx, \*.igs, \*.iges, \*.ipt, \*.iam, \*.jt, \*.wmf, \*.dgn, \*.prt, \*.x\_b, \*.x\_t, \*.prt, \*.asm, \*.g, \*.neu, \*.3dm, \*.prt, \*.sldprt, \*.asm, \*.sldasm, \*.ste, \*.stp, \*.step.
- Formatos suportados para exportação: \*. dwf, \*.dwfx, \*.fbx, \*.wmf, \*.sat, \*.stl, \*.eps, \*.dxx, \*.bmp, \*.dwg, \*.dgn, \*.iges, \*.igs , \*.pdf.
- Solução que facilita a criação de traçados e análise de veículos tipo pela sua trajetória, com projetos de estacionamento e rotatórias de forma automatizada e baseado em normas brasileiras ou internacionais.
- Possuir habilidade de criar análise de trajetória de veículos tipo brasileiros e internacionais a partir de uma linha base.
- Possuir habilidade de criar análise de trajetória de veículos tipo brasileiros a partir de condução manual do trajeto.
- Possuir habilidade de criar verificação de trajetória em várias velocidades diferentes.
- Possuir habilidade de verificar a trajetória do veículo em ré.
- Possuir habilidade de verificar a trajetória do veículo a partir de qualquer ponto do veículo que o usuário necessitar, e assim criar uma linha mostrando isto.
- Possuir biblioteca com veículos variados, como carros, ônibus, camionetes, caminhões, tratores e avião.
- Poder editar e criar novos desenhos de veículos e utilizar os mesmos como referência nas análises de trajeto.
- Ter a possibilidade de associar um perfil longitudinal ao estudo de traçado para verificar sua trajetória vertical.
- Ter a possibilidade de criar automaticamente um percurso e verificação de trajetória para estacionar um veículo tipo da biblioteca.
- Ter a possibilidade de criar o gabarito de giro dos veículos da biblioteca e os criados pelo usuário.
- Ter a possibilidade de alterar dinamicamente o caminhamento da verificação da trajetória.

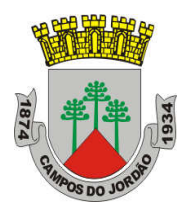

- Ter a possibilidade de verificar a trajetória a partir de animação 2D ou 3D a partir de diferentes pontos de vistas, visão do motorista, visão do espelho retrovisor direito ou esquerdo, câmera de ré e pontos definidos pelo usuário.
- Ter a possibilidade de criar projetos de estacionamentos, baseados em normas brasileiras e internacionais, contendo opções de estacionamento em vários ângulos e a criação de vagas especiais.
- Ter a possibilidade de alterar dinamicamente o estacionamento.
- Ter a possibilidade de quantificar as vagas de estacionamento, normais e especiais.
- Ter a possibilidade de criar projetos de rotatórias baseado em linhas simples, associado as normais brasileiras e internacionais.
- Ter a possibilidade do projeto de rotatória ser associado a um veículo tipo.
- Ter a possibilidade de alterar dinamicamente o projeto da rotatória, como retirando um braço e adicionando outros.
- Ter a possibilidade de adicionar faixas redutoras sonoras no projeto.
- Ter a possibilidade de inserir a sinalização vertical editável com os padrões que convirem ao usuário.
- Ter a possibilidade de conectar o projeto de rotatória diretamente ao um modelo 3D, com alinhamento e perfil longitudinal.
- Ter a possibilidade criar uma animação da rotatória em 2D ou 3D com diversos pontos de vista, visão do motorista, visão do espelho retrovisor direito ou esquerdo, câmera de ré e pontos definidos pelo usuário.
- Ter a possibilidade de exportar a animação para um arquivo do tipo .AVI
- Solução que permite o desenvolvimento de modelos de informação da construção (BIM), com recursos para modelagem (arquitetônica, estrutural, sistemas prediais), anotação, documentação (layout e impressão), levantamento de quantitativos, geração de legendas e tabelas, geração de câmeras e renderizações e geração de passeios interativos ("walkthroughs").
- Possui capacidade de associação bidirecional: Uma alteração em um ponto específico é uma alteração global. Neste software, todas as informações de modelos são armazenadas em um único banco de dados coordenado. As revisões e alterações efetuadas nas informações são automaticamente atualizadas em todo o modelo, reduzindo significativamente a quantidade de erros e omissões. Esses componentes oferecem um sistema gráfico aberto para considerações de design e criação de formas, ao mesmo tempo em que fornecem a oportunidade de ajustar e expressar a intenção de design em níveis cada vez mais detalhados. Use componentes paramétricos para as montagens mais elaboradas, como trabalho de marcenaria e equipamentos, e também para as peças de construção mais elementares, como paredes e colunas. O melhor de tudo é que nenhuma codificação ou linguagem de tabela é necessária.
- Solução que permite o desenvolvimento de estudos conceituais de arquitetura, com recursos para análise comparativa de desempenho energético ou o aproveitamento do modelo nela desenvolvido em ferramentas específicas de análise de sustentabilidade. A solução também deve permitir a exportação de modelos em formato gbXML, além da exportação de dados em formato ODBC.

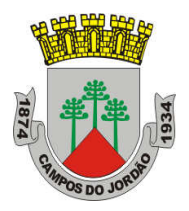

- A solução permite a publicação de arquivos nos formatos PDF e DWF (DWFx incluído), além de permitir leitura e exportação de arquivos em formatos DWG, DGN, IFC (certificado para versão 2x3) e RVT.
- Mecanismo de renderização nativa no software e de renderização na nuvem.
- Geração de imagens foto realistas ("renderização") que possam ser aproveitadas na documentação ou exportadas para usos em apresentações e relatórios, além de possibilitar o desenvolvimento de modelos de informação da construção para arquitetura e a integração com modelos de estrutura e instalações, desenvolvidos preferencialmente no mesmo aplicativo ou ao menos no mesmo formato nativo de arquivo, para facilitar a integração dos modelos e garantir a confiabilidade do modelo único ou integrado.
- A solução possibilita processos de trabalho colaborativo, multi-usuário, na mesma localidade e em diferentes escritórios conectados em uma WAN.
- Simulações de faseamento e de diferentes opções de projeto.
- Aplicativos específicos de extensão (macros, addins, plugins, extensões, etc.) que poderão vir a ser desenvolvidos para a automação de processos na solução.
- Estudo Solar: ferramenta que permite aos usuários analisarem de forma precisa e rápida a posição solar e os efeitos provocados no edifício de forma a influenciar e decidir a melhor estratégia a adotar. Escolha a data específica, hora e localização de forma a gerar uma imagem ou animação da localização do edifício.
- Decomposição de elementos: Recurso para calcular com precisão a quantidade dos materiais utilizados nos seus objetos ("Material Takeoff"). Conforme o projeto evolui, o motor paramétrico assegura que as quantidades e os elementos que compõem os objetos estejam sempre atualizados.
- Eliminação de erros de documentação com a automatização de processos.
- Possibilidade de trabalhar exclusivamente com a solução para gerar toda a documentação e pormenores do projeto.
- Biblioteca de pormenorização: possibilita agregação de biblioteca de elementos e detalhes construtivos para compor as peças desenhadas de pormenorização.
- Crie, gire e compartilhe os seus elementos de pormenorização entre a sua equipe de projeto.
- Recursos de colaboração multi-usuário: fornece uma diversidade de modalidades na colaboração, desde acesso direto, on-the-fly, ao modelo compartilhado, desde uma divisão formal do projeto em partes que poderão trabalhar individualmente ou em arquivos externos (linked files).
- Extrai a informação do projeto em DWG, criando um ambiente de trabalho mais rápido e dinâmico.
- Suporta o processo que a maior parte dos escritórios usa com as equipes de engenharia, utilizando uma extração organizada, onde a estrutura de Layers poderá ser verificada conforme os standards necessários.
- Assegura que nenhum elemento exportado em DWG possa estar na layer errada, evitando atrasos e perda de tempo na reorganização dos arquivos DWG.
- Permite desenhar esboços com liberdade, crie formas 3D rapidamente e manipule suas formas de maneira interativa. Prepare seus modelos para fabricação e construção com ferramentas integradas para a concepção e a clarificação de formas complexas.

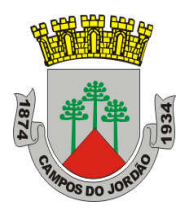

- Permite criar automaticamente uma estrutura paramétrica em torno das suas formas mais complexas enquanto você continua a trabalhar no seu projeto, oferecendo níveis superiores de controle criativo, precisão e flexibilidade. Tenha total controle sobre a elaboração de seu projeto, desde o conceito até a documentação de construção: tudo isso em um ambiente intuitivo de interface do usuário.
- Oferece e apresenta todos os seus elementos de tabela, folha de desenho, vista 2D e vista 3D a partir de um único banco de dados fundamental, coordenando automaticamente as alterações ao longo de todas as facetas e apresentações que compreendem o processo de desenvolvimento e evolução do seu projeto.
- Recurso de Inventário de Materiais
- Permite calcular quantidades detalhadas de material. Uso em projetos de design sustentável e para a verificação precisa de quantidades de materiais em estimativas de custos.
- À medida que os projetos evoluem, o mecanismo de alterações paramétricas do software ajuda a garantir que os inventários de materiais sempre permaneçam atualizados.
- Suporte para Design Sustentável: processos de projeto sustentável nos estágios iniciais de criação. Exporte informações de construção, incluindo materiais e volumes de recintos, para o formato gbXML (green building extensible markup language).
- Realização de análises de energia usando os serviços na Nuvem ou local para avaliar a qualidade ambiental interna, em apoio à certificação LEED.
- Possibilidade de exportar o local ou modelo de construção, completo com metadados críticos, para os softwares CAD based.
- Integração entre os modelos estruturais, arquitetônicos e de instalações.
- Utilização de componentes estruturais de uma ampla gama de materiais.
- Linhas de rascunho
- Interface de programação gráfica Dynamo.
- Escadas criadas a partir de croquis
- Sistema de anti-aliasing (Anti-serrilhado)
- Pré-visualizações em Ray Trace
- Tabelas de inventários e de quantitativos de materiais
- Permite vistas nas Folhas
- Permite duplicação de Vistas
- Possui Configurações de programação de Assembly
- Exportação e Importação de arquivos IFC
- Vinculação de arquivos IFC (IFC Linking)
- Visualização prévia à inserção das famílias no modelo.
- Configurações de Keynoting
- Parâmetros Compartilhados (Shared Parameters) em títulos de vistas
- Linhas Escondidas (hidden lines) com mais recursos
- Revisões de projetos
- Imagens em Inventários
- Análises de Elementos Construtivos
- Caixa de gestão de links
- Suporte a API (application programming interface)

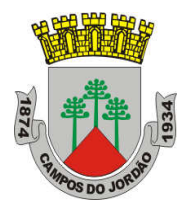

- Elementos fixados (Pinned Elements) configuráveis
- Ordenação customizável de parâmetros de família
- Campo para comentários e dicas nos parâmetros de família
- Mais recursos de Tags, com possibilidade de realizar cálculos dentro das Tags.
- Motor interno para edição e criação de layouts do texto.
- Formatos nativos: \*.rvt, \*.rfa, \*.rte, \*.rft
- Formatos suportados para abertura de arquivos: \*.rvt, \*.rfa, \*.adsk, \*.rte, \*.rft
- Formatos suportados para importação: \*.dwg, \*.dxf, \*.dgn, \*.sat, \*.skp, \*.XML, \*.adsk
- Formatos suportados para exportação: \*.dwg, \*.dxf, \*.dgn, \*.sat, \*.dwf, \*.dwfx, \*.adsk, \*.fbx, \*.txt, \*.gbXML, \*.IFC, \*.mdb, \*.accdb, \*.txt, \*.csv, \*.xls, \*.xlsx, \*.xlsm, \*.xlsb, \*.sqlserver,  $*$ .jpg,  $*$ .tif,  $*$ .bmp,  $*$ .tga,  $*$ .png,  $*$ .avi,  $*$ .nwc 5,  $*$ odbc,
- Solução paramétrica avançada para projetos de estruturas, possibilitando a criação rápida e precisa de estruturas de pequeno, médio e grande porte através da inserção de elementos bi e tridimensionais personalizáveis.
- Compatibilidade com os formatos padrão do setor, inclusive DWG, DXF, DGN e IFC.
- Facilidade na criação de detalhes estruturais a partir de vistas de modelos 3D.
- Vinculação a vários aplicativos de análise estrutural.
- Ferramentas de gerenciamento das configurações de linha de corte das elevações, que permite excluir edificações indesejadas na elevação.
- Ferramenta para criar vistas desmembradas, que permite visualização de elementos da edificação e sequenciamento de construção.
- Capacidade de renderizações na nuvem.
- Possua ferramenta para capturar imagens do modelo em um estado foto realístico.
- Recursos de Visualizações deslocadas (Vistas Explodidas)
- Novas janelas ajustáveis de visualizações não retangulares
- Interface de materiais.
- Ponto de cálculo do ambiente
- Facilidade nas seleções
- Reforços estruturais por "parts"
- Numeração de Reforços
- Colocação única folha de tela
- Conjuntos de apresentação de barras de aço
- Sistema de apresentação de Multi-barras de aço
- Maior precisão na definição de modelos As Built
- Propriedades de seções estruturais
- Desvio nas Elevações
- Modelos de Visualização Temporários
- Recursos que permitem o melhor desempenho da navegação
- Ferramenta mais robusta de seleção "trazer para frente e enviar para trás"
- Criação e edição de escadas e guarda-corpos
- Suporte robusto a nuvens de pontos

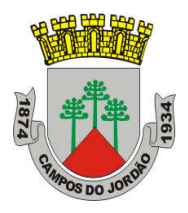

- Anotações: Aumento de produtividade com a utilização das anotações: Atualize as anotações dos elementos de forma rápida e fácil, de modo a reduzir os erros e o tempo no processo de referenciarão de materiais e elementos.
- $\bullet$  Integra os modelos estruturais físico e analítico;
- Oferece a associatividade bidirecional entre modelos e vistas;
- Facilita a criação de detalhes estruturais a partir de vistas de modelos
- Permite a vinculação a vários aplicativos de análise estrutural.
- Anotações Multi Referência
- Avançadas funcionalidades estruturais do modelo analítico
- Colunas inclinadas e treliças
- Armaduras e Reforços
- Restrições de armaduras
- Restrições de malha de arame soldado
- Reforço de conectores
- Divisor de colunas
- Distribuição variável de armadura
- Malhas de reforço dobradas
- Formas avançadas de armaduras
- Cálculo de Comprimento de armaduras para Formas
- Formatos nativos: \*.rvt, \*.rfa, \*.rte, \*.rft
- Formatos suportados para abertura de arquivos: \*.rvt, \*.rfa, \*.adsk, \*.rte, \*.rft
- Formatos suportados para importação: \*.dwg, \*.dxf, \*.dgn, \*.sat, \*.skp, \*.XML, \*.adsk
- Formatos suportados para exportação: \*.dwg, \*.dxf, \*.dgn, \*.sat, \*.dwf, \*.dwfx, \*.adsk, \*.fbx, \*.txt, \*.gbXML, \*.IFC, \*.mdb, \*.accdb, \*.txt, \*.csv, \*.xls, \*.xlsx, \*.xlsm, \*.xlsb, \*.sqlserver, \*.jpg, \*.tif, \*.bmp, \*.tga, \*.png, \*.avi.
- Recurso que possibilita ao usuário criar projetos de sistemas prediais de forma mais precisa usando informações consistentes e coordenadas, inerentes ao modelo inteligente das ferramentas de MEP.
- Análise de eficiência de forma integrada no início do processo.
- Tecnologia de gestão de alterações paramétricas que permite que a documentação coordenada se mantenha coerente.
- Modelos 3D e a documentação para dar suporte ao ciclo de vida do projeto.
- Capacidade de incorporar dados CSV em um componente.
- Possibilidade de Divisão dos Sistemas
- Terminais de ar aplicados a dutos
- Modelo para águas residuais
- $\bullet$  Inserção de Topos de Fim de Dutos
- Restrições de ângulo para possibilitar criações padronizadas em ângulos pré-determinados.
- Métodos de cálculo para quedas de pressão
- Sistema de dutos HVCA
- Tags para dutos de torneiras e encanamentos
- API de disciplina elétrica mais robusta
- Conteúdo US AWWA
- Formatos nativos: \*.rvt, \*.rfa, \*.rte, \*.rft

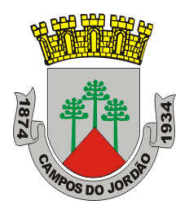

- Formatos suportados para abertura de arquivos: \*.rvt, \*.rfa, \*.adsk, \*.rte, \*.rft
- Formatos suportados para importação: \*.dwg, \*.dxf, \*.dgn, \*.sat, \*.skp, \*.XML, \*.adsk
- Formatos suportados para exportação: \*.dwg, \*.dxf, \*.dgn, \*.sat, \*.dwf, \*.dwfx, \*.adsk, \*.fbx, \*.txt, \*.gbXML, \*.IFC, \*.mdb, \*.accdb, \*.txt, \*.csv, \*.xls, \*.xlsx, \*.xlsm, \*.xlsb, \*.sqlserver, \*.jpg, \*.tif, \*.bmp, \*.tga, \*.png, \*.avi.
- Software que permite criar rapidamente modelos tridimensionais utilizando ferramentas poderosas de modelagem intuitivas e de pintura digital diretamente na área de trabalho a partir de ideias conceituais.
- Texturas realistas em qualquer superfície 3D.
- Simulação visual do desempenho e do aspecto do projeto.
- Criação de "passeios virtuais" e animações com personagens e multidões aplicando as principais ferramentas de animação do setor.
- Imagens fixas e animações realísticas de alta qualidade com as renderizações do Arnold que permite renderização em rede otimizando o tempo de render.
- Criação de imagens foto realísticas utilizando materiais e luzes que simulam o mundo físico real.
- Ferramentas fotométricas de iluminação para simular luz e sombra.
- Alta resolução em 4K.
- Suporte de 64 bits para grandes volumes de dados.
- Recursos Gráficos projetados para fornecer melhorias em desempenho e qualidade visual para gestão de cenas complexas e "high poly" além de ajudar designers a tomar melhores decisões criativas e estéticas no contexto de sua produção final e em tempo real.
- Possui mapas procedurais para melhorar o realismo de seu material sem se preocupar com tamanho da textura. Possui biblioteca com pelo menos 80 texturas que sejam dinamicamente editáveis e animáveis.
- Criação de simulações dinâmicas de corpos rígidos diretamente no viewport utilizando ao máximo o motor NVIDIA PhysX.
- Biblioteca de materiais.
- Sequenciador de camera.
- Criar e gerar visualizações realísticas diretamente a partir de modelos rodoviários/ferroviários 3D. Deve ser possível a criação de estradas com marcas rodoviárias, vias de circulação e divisas, árvores com deslocamentos aleatórios ou regulares ao longo de uma estrada ou ferrovia, até mesmo preencher uma rodovia com veículos em movimento.
- Otimização de cenas complexas.
- Função Populate avançada.
- Suporte a Nuvem de Pontos.
- Câmera física.
- Vista pivot de alinhamento.
- Morph Channels (Canais de transformação) ilimitados.
- Suporte a Alembic.
- Ferramentas de colocação de objetos (placement).
- Quad Chamfer.
- Perfil chanfrado para volumes.

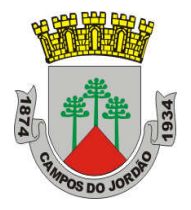

- Conversor de cena.
- Renderização com ActiveShade.
- Performance da Viewport acelerada.
- Editor de Visual Shader com ShaderFX .
- Gestão de Cenas.
- A partir de ideias conceituais, criar rapidamente protótipos utilizando ferramentas de modelagem intuitivas e de pintura digital diretamente na vista de trabalho.
- Aplicar texturas realistas em qualquer superfície 3D.
- Simulação visual do desempenho e do aspecto do projeto.
- Criação de "passeios virtuais" e animações com personagens e multidões aplicando as principais ferramentas de animação do setor.
- Ferramentas fotométricas de iluminação para simular luz e sombra.
- Capacidade para carregar gráficos vetoriais como mapas de textura e renderizar em resoluções dinâmicas.
- Ferramenta que permite movimentar-se, aproximar-se e afastar-se na área de trabalho, como se fosse uma imagem bidimensional, sem afetar a posição real da câmera.
- Ferramentas para inserção de populações pelo modelo de forma automática e editável.
- Recurso que permite fazer ajustar os pontos de fuga de uma perspectiva através de uma foto inserida.
- Compatibilidade com o software Microsoft DirectX 11 que permite criar e editar ativos e imagens de alta qualidade em menos tempo.
- Formatos nativos: \*.max, \*.chr.
- Importa arquivos com as seguintes extensões: \*.fbx, \*.3ds, \*.prj, \*.ai, \*.apf, \*.asm, \*.dae, \*.dem, \*.xml, \*.ddf, \*.dwg, \*.dxf, \*.flt, \*.htr, \*.ige, \*.igs, \*.iges, \*.ipt, \*.iam, \*.jt, \*.model, \*.dlv4, \*.dlv3, \*.dlv, \*.exp, \*.session, \*.mdl, \*.obj, \*.prt, \*.sat, \*.shp, \*.skp, \*.sldprt, \*.stl, \*.step, \*.stp, \*.trc, \*.wire, \*.wrl, \*.wrz.
- Exporta arquivos para os seguintes formatos: \*.fbx, \*.3ds, \*.ai, \*.ase,\*.atr, \*.dae, \*.dwf, \*.dwg, \*.dxf, \*.flt, \*.htr, \*.igs, \*.w3d, \*.nwc, \*.obj, acis sat, \*.stl, \*.wire, \*.wrl.
- Software para revisão e comunicação de projeto que ajuda o usuário a demonstrar a intenção de projeto, checar interferências e simular a construção e o canteiro de obras, trazendo assim maior confiabilidade e previsibilidade aos acontecimentos que podem inviabilizar ou atrasar cronogramas de obras.
- Exportar como imagem ou relatório HTML.
- Extração de quantitativos 2D e 3D integrados
- Abre arquivos DWF™ 2D para quantificação
- Navega entre documentos 2D múltiplos e modelos 3D
- Possibilita criar um único levantamento de quantitativos a partir de múltiplas folhas e modelos
- Ferramentas de quantificação 2D como: Polyline Markup tool; Rectangle Polyline Markup tool; Area Markup tool; Rectangular Area Markup tool; Quick Line Measurement tool; Bucket Fill tool; Quick Box tool; Custom Scale
- Reproduzir animações de vistas, objetos e simulações 4D.

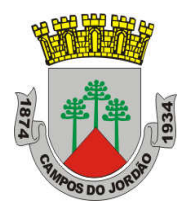

- Associar e importar cronogramas externos dos seguintes formatos: Microsoft Project 2003; Microsoft Project 2007; Microsoft Project MPX; Primavera Project
- Gravar e exportar vídeos de caminhamento pelo modelo 3D.
- Ferramentas de anotação (redline) e comentários.
- Ferramentas para medidas em 3D.
- Possibilidade de publicação para formatos NWD, DWF 3D, Google Earth e FBX.
- Ferramentas de seccionamento.
- Utilitário para processos em batch.
- Visualização dados não-gráficos.
- Ferramenta que permite colorir o modelo baseado em objetos resultantes de pesquisa, resultantes de seleção ou baseado em valores de propriedades.
- Visualização e navegação em 3D em tempo real.
- Associação de animações de objetos a cronogramas 4D.
- Ferramentas de script.
- Exporta informações de tarefas para arquivo CSV.
- Exportar simulação 4D.
- Associar e importar cronogramas externos dos seguintes formatos: Microsoft Project 2003; Microsoft Project 2007; Microsoft Project MPX; Primavera Project Planner (P3); Primavera Project Management 4.1, 5.0 e 6.2; Primavera P6 (Web Services); Asta Power Project 8-10.
- Permite ao usuário adicionar e editar materiais, luzes, RPC (Rich Photorealistic Content) e efeitos.
- Recurso de auto-save e recuperação de arquivo.
- Capacidade de análise de interferências entre elementos modelados de um ou mais arquivos reunidos em um único conjunto.
- Verificação de interferências de colisão e de intrusão em espaço circundante, com especificação de área de influência a ser verificada.
- Exportação de relatório de checagem de interferências contendo informações sobre a colisão encontrada e imagens da mesma com destaque para os elementos em conflito.
- Possibilidade de agrupamento e categorização de interferências encontradas.
- Atribuição de interferências a determinados grupos de usuários.
- Verificação de interferências durante qualquer estágio da simulação de execução de obra.
- Capacidade de gerar quantitativos a partir de propriedades de elementos contidos no modelo e possibilitar a inserção de elementos não modelados.
- Capacidade de importação e visualização de grandes conjuntos de dados em nuvens de pontos.
- Quantificação 3D que permite extrair múltiplos quantitativos.
- Suporte a .RVT, .DWG, .IPT, .3DS, .FBX
- Recurso que permite a criação de conteúdo fotorrealista a partir de dados multi-formato
- Ferramenta que permite efetuar renderizações pré-configuradas e definidas pelo usuário
- Ferramenta que permite renderização na nuvem.
- Opções para importação de nuvens de pontos
- Maior precisão na identificação da localização do clash com nuvens de pontos
- Mudança do tamanho de visualização do ponto

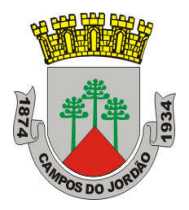

- Opções para a inclusão de nuvens de pontos, equilibrando desempenho e tamanho do arquivo
- Recurso que permite desabilitar a renderização de objetos ocultados por outros para melhorar o desempenho
- Ferramenta que permite a adição de setas para anotações
- Formatos de arquivos nativos: \*.nwf, \*.nwd
- Formatos de arquivos suportados para importação: \*.nwd, \*.nwf, \*.nwc, \*.3ds, \*.prj, \*.dri, \*.asc, \*.txt, \*.model, \*.session, \*.exp, \*.dlv3, \*.CATPart, \*.CATProduct, \*.stp, \*.dgn, \*.prp, \*.prw, \*.dwf, \*.dwfx, \*.w2d, \*.dwg, \*.dxf, \*.fls, \*.fws, \*.iQscan, \*.iQmod, \*.iQswp, \*.fbx, \*.ifc, \*.igs, \*.iges, \*.ipt, \*.iam, \*.ipj, \*.jt, \*.pts, \*.ptx, \*.man, \*.cv7, \*.prt, \*.x\_b, \*.prt, \*.asm, \*.g, \*.new, \*.rcs, \*.rcp, \*.rvt, \*.rfa, \*.rte, \*.3dd, \*.rvm, \*.sat, \*.skp, \*.prt, \*.sldprt, \*.asm, \*.sldasm, \*.stp, \*.step, \*.stl, \*.wrl, \*.wrz, \*.zfc, \*.zfs.
- Formatos de arquivos suportados para exportação: \*.dwf, \*.dwfx, \*.fbx, \*.kml.
- Solução para o processamento de nuvens de pontos para criação de modelos 3D com texturas que reflitam empreendimentos existentes, escaneados a laser ou por fotografia.
- Compatibilidade com software para edição de desenhos (CAD).
- Capacidade de organizar, visualizar e limpar grandes conjuntos de dados capturados.
- Recurso para processamento de nuvens com mais de 20 bilhões de pontos.
- Ferramentas para modificação do modelo e inserção de novos elementos.
- Funcionalidade para diferentes visualizações da nuvem de pontos (RGB, preto-e-branco, por elevação e por densidade)
- Funcionalidade de controle de tamanho de ponto e espaçamento entre os pontos
- Ferramenta de transformação, Escaneamento para Mesh.
- Funcionalidade de recorte de áreas de não-interesse do scan.
- Permite que o usuário edite a medição existente.
- Permite ao usuário criar anotação em Real View;
- Suporte de Título e Corpo de texto para as anotações;
- Suporta Hiperlink nas anotações;
- Visual mais intuitivo para anotação;
- Fornece feedback visual durante a colocação de anotações.
- Captura Kits de Codecs.
- Qualidade de exibição de acentuação de gradiente
- Possui função que permite limpar todos os dados de pesquisa de um projeto
- Serviço de Limpeza automática de pontos em movimento (Ex. Pedestres).
- Formato nativo: \*.rcp
- Suporte a importação dos seguintes formatos: \*.fls, \*. fws, \*. isproj, \*. ptg, \*. pts, \*. ptx, \*. las, \*. zfs, \*. zfprj, \*. asc, \*. cl3, \*. clr, \*. e57, \*. rds, \*. txt, \*. xyz, \*. Pcb, \*.xyb.
- Suporte a exportação dos seguintes formatos: \*.rcs, \*.pts, \*.e57, .\*pcg
- Solução que permita criação de modelo de engenharia 3D e dinâmico. O software deve trabalhar com o conceito de objetos (superfícies, perfis, alinhamentos, platôs, redes de drenagem, etc) e a atualização em um objeto deve ser propagada automicamente para todos os objetos relacionados, incluindo as etiquetas de texto.

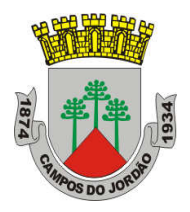

- Possuir suporte aos seguintes formatos de dados GIS vetoriais: Autodesk SDF, ESRI ShapeFile, GML (Geographic Markup Language) Version 2, MapInfo MID/MIF, MapInfo TAB, MicroStation DGN, KML, SDTS, VML, VPF.
- Permitir incorporar dados CAD e BIM, 2D e 3D, nos formatos FBX, IMX, 3DS, OBJ, DXF, DAE, DWG, LANDXML.
- Possuir suporte aos seguintes formatos de dados Raster: MrSID, ECW, TIFF, GeoTIFF, JPEG 2000, JPG, JPEG, PNG, DEM, DDF, DT0, DT1, DT2, GRD, HGT, ASC, ADF, DOQ, DT0.
- Permitir o acesso nativo e direto a dados espaciais armazenados nos seguintes sistemas gerenciadores de banco de dados: Oracle Locator ou Spatial, MS SQL Server, MySQL, ESRI ArcSDE, PostgreSql/PostGis.
- Permitir acesso navito e direto a dados armazenados no banco de dados baseado em arquivo SqlLite.
- Permitir o acesso nativo e direto a entidades pontuais armazenadas em qualquer banco de dados padrão ODBC.
- Permitir o acesso de leitura de serviços Web no padrão OGC Web Feature Service (WFS).
- Permitir a criação de modelos automatizados contendo foto áreas fornecidas pela Microsoft Bing, elevação usando modelo SRTM com precisão de 1(um) arcosegundo, estradas, rodovias e construções pelo OpenStreetMap com até 200km², de forma retangular, por um polígono ou por um arquivo SHAPE.
- Possuir suporte a diferentes sistemas de coordenadas.
- Permitir a conversão entre diferentes sistemas de coordenadas.
- Permitir especificar o nível de detalhe que devem ser exibidos em diferentes níveis de zoom para diferentes recursos.
- Permitir a especificação das configurações de Céu.
- Utilizar o mouse ou SteeringWheels (Girar a roda do mouse para frente ou para trás) para navegação intuitiva no modelo, permitindo orbitar por todo o modelo, aumentar e reduzir o zoom, aproximar o zoom em um ponto de interesse, efetuar o pan no modelo, rotacionar o modelo, ir para uma vista, retornar à vista do modelo original.
- Permitir a navegação interativa e mudança de dados em tempo real.
- Permitir que vários usuários editem o mesmo modelo simultaneamente.
- Permitir selecionar objetos afim de visualizar e alterar o valor de seus atributos.
- Permitir alterar a localização, orientação, altura e elevação de objetos do modelo.
- Ser capaz de realizar consultas, definir estilos e temas dos objetos por meio de seus atributos.
- Permitir o esboço tridimensional através de linhas, polígonos ou pontos que representem rodovias, vias urbanas, ferrovias, redes de tubulação, cobertura do solo, pontos edificações, mobiliário urbano em 3D.
- Permitir a representação em 3D de dados 2D através da utilização de estilos 3D prédefinidos e atributos dos objetos.
- Recurso que permita a inserção de elementos vetoriais, fotografias áreas, mapas topográficos existentes sobre o terreno 3D do modelo.
- Permitir a edição e criação de novos estilos em catálogos de estilos 3D.
- Permitir o gerenciamento de múltiplos projetos conceituais (croquis) em um simples modelo.
- Ser capaz de criar e excluir propostas.

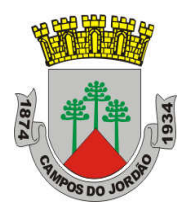

- Alternar rapidamente entre as múltiplas propostas de projeto para avaliar opções de projeto.
- Unificar propostas dentro de um mesmo arquivo.
- Criar um sumário de itens constantes na proposta.
- Permitir a publicação do modelo de forma automatizada na internet para consulta pública, sem a necessidade de log-in.
- Emitir a publicação de imagens panorâmicas em pontos específicos do modelo na internet.
- Produzir imagens renderizadas
- Produzir vídeos.
- Permitir a gravação de um percurso virtual ao longo de um caminho.
- Possibilitar a animação do percurso do Sol ao longo do dia e do ano.
- Permitir o reuso de dados do projeto conceitual para o projeto detalhado.
- Permitir a exportação do modelo em formato FBX.
- Permitir a exportação da superfície do terreno do modelo, alinhamentos, tubos e elementos de drenagem em formato IMX.
- Permitir análise de terrenos por temas a partir de suas características.
- Permitir simulação de tráfego em ruas e avenidas apresentando resultados de tempo de fila e espera, além de gerar animação da simulação diretamente no modelo.
- Permitir simulação de pessoas, ônibus, táxis, caronas, veículos autônomos e outros modos de viagem diretamente no modelo.
- Permitir configurações da posição do sol a partir de data e hora, direção do vento, velocidade do vento e cobertura de nuvem.
- Projetar rodovias a partir de componentes de uma rodovia, como pistas, calçadas, entre outros.
- Projetar rodovias a partir de suas velocidades com raios e espirais mínimas de Rodovias, Estradas Arteriais e estradas Locais.
- Possibilidade de criar intersecções como rotatórias, e poder escolher em uma biblioteca de opções.
- Possibilidade de mudar a direção das pistas da intersecção e os elementos se alterarem dinamicamente, tais como, canteiro central, sinalização horizontal, comportamentos do acesso entre outros.
- Possibilidade de mudar a elevação da rotatória e seu posicionamento, sem precisar recriar a intersecção.
- Possibilidade de criar rampas de acesso para aceleração e desaceleração e configurar os tapers de entrada e saída, dinamicamente no modelo, dando opções de geometria.
- Possibilidade de criar acessos em intersecções pelo canteiro central, tendo a possibilidade de mudar o taper de acesso dinamicamente no modelo.
- Inserir mobiliário urbano e possuir biblioteca com os principais mobiliários.
- Criar coberturas de interesse.
- Criar pontos de interesse.
- Criar perfil longitudinal da via e permitir a edição do mesmo.
- Simular distância de visibilidade e ultrapassagem.
- Exportar o projeto em folhas padrão para o AutoCAD Civil 3D.
- Permitir criar projetos preliminares de pontes com vigas pré-moldada de concreto e definir quantidade de vigas.

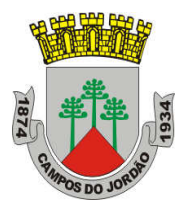

- Permitir criar projetos preliminares de pontes com vigas de aço e definir quantidade de vigas.
- Permitir criar estes projetos preliminares com visualização 3D diretamente no modelo.
- Permitir editar cada viga individualmente, podendo escolher a seção e editar suas características.
- Verificar as propriedades da ponte.
- Visualizar e editar o perfil da ponte.
- Editar a quantidade de pilares, a sua posição e rotação.
- Permitir editar cada pilar individualmente, podendo escolher o tipo e editar suas características.
- Permitir editar os elementos de encontro da ponte, podendo escolher o tipo e editar suas características.
- Permitir editar a base de fundação individualmente, podendo escolher o tipo e editar suas características.
- Possibilidade de definir a capacidade de suporte da ponte.
- Possibilidade de definir a capacidade de suporte de cada viga.
- Verificar altura de recobrimento mínimo.
- Ativar transparência do tabuleiro da ponte.
- Mostrar quantidade de concreto e aço da ponte como um todo, ou por elemento, como viga, ou pilar.
- Criar bacias hidrográficas de um ponto determinado.
- Adicionar automaticamente drenagem de pavimento, dimensionando distância entre boca de lobos conforme a declividade do perfil e as dimensões dos tubos conforme a influência hidrográfica.
- Permitir criar tabelas IDF ou importar as mesmas e associar a analises de redes ou galerias.
- Criar redes de drenagem, com tubulação, boca de lobo, poços de visita, alas entre outros.
- Possuir extensa biblioteca de poços de visita, alas, bocas de lobo entre outros.
- Permitir editar as bocas de lobos, poços de visita, sua localização, profundidade e conexões.
- Criar galerias pluviais.
- Permitir associar bacias hidrográficas as galerias pluviais, dimensionando automaticamente o diâmetro necessário para atender a vazão da bacia.
- Gerar um relatório das condições hidráulicas da galeria pluvial.
- Permitir a troca da tubulação de circulares para retangulares e vice-versa em galerias pluviais.
- Mostrar quantidade de galerias pluviais, bocas de lobo, poços de visita, tubulações e alas de entrada e saída.
- Permitir fazer a verificação do desempenho hidráulico de um segmento ou de toda a rede.
- Visualizar e editar o perfil longitudinal.

### **LOTE 02: Autodesk AutoCAD – incluindo conjunto de ferramentas específicas.**

Software de CAD AutoCAD 2D e 3D, além de conjuntos de ferramentas específicas e bibliotecas especializadas para determinadas disciplinas, contendo:

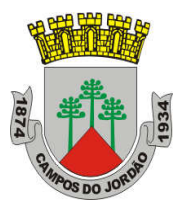

- Architecture
- Mechanical
- Electrical
- MAP 3D
- MEP
- Raster Design
- Plant 3D

### **Autodesk AutoCAD**

Software para elaboração e detalhamento de projetos 2D e 3D, ferramentas para renderização fotorealistias, com as principais características e funcionalidades:

- Solução que facilita a criação e confecção de desenhos técnicos através de ferramentas para desenho de: pontos, linhas, polilinhas, multilinhas, arcos, polígonos, polilinha 3D, raio, donut, spline, elipse, entidades complexas (agrupamento de entidades mais simples).
- Recursos para criação e edição de tabelas, fornecendo número de linhas e colunas. Recursos para manipulação de tabelas como inserção e remoção de linhas e colunas e mesclagem de células. Formatação de tabelas a partir de estilos.
- Compartilhar as vistas de projeto publicando-as na nuvem.
- Recurso para modificar geometrias, das mais simples às mais complexas.
- Recurso para cortar um objeto que cruza outro, eliminando todo o desenho de um lado ou outro da interseção.
- Recurso para estender um objeto para que interseccione com um outro.
- Ferramentas para mover, rotacionar, escalar e esticar objetos.
- Permite plotagem em background de arquivos de desenho.
- Recursos para renderizações, incluindo estudo de iluminação solar e bibliotecas foto-realistas de materiais.
- Suporte a aplicativos desenvolvidos em linguagem Autolisp.
- Recursos para simular câmeras e passeios virtuais em projetos tridimensionais.
- Linhas de centro e marcas de centro inteligentes. Ao mover objetos associados, as linhas de centro e a marcas de centro se movem automaticamente com o objeto.
- Disponibilidade de linha de comandos com atalhos de teclado para acionar recursos do software sem a necessidade de uso de menus, possibilitando ao usuário o uso das duas mãos para agilizar tarefas de projeto.
- Suporte ao uso de cores em gradiente e a True Color (24 bits para representar a cor de cada pixel, o que possibilita a codificação de cerca de 16 milhões de cores).
- Compatibilidade total com arquivos em formato DWG gerados pelas versões do AutoCAD até AutoCAD 2018.
- Recursos para modelagem e edição de objetos em 3 dimensões.
- Ferramentas para a criação, subtração e edição de superfícies e sólidos em 3 dimensões que contenham faces definidas por superfícies complexas, em um único ambiente, sem a utilização de softwares externos.

Servicos de nuvem

incluídos:

- AutoCAD Mobile App
- AutoCAD Web App

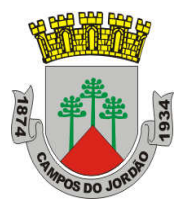

- Extraia contornos (curvas isolinha) através de um ponto específico de uma superfície ou face de um sólido para determinar as linhas de contorno de qualquer forma. A ferramenta exibe uma visualização da spline resultante antes da seleção do ponto. Você pode especificar a direção das linhas isométricas na direção U ou V.
- Recursos para inserção de texturas em superfícies em 3 dimensões complexas.
- Recursos para adicionar comportamentos dinâmicos a bibliotecas de blocos que Permitem a duplicação, edição, rotação, movimentação e criação de blocos através de operações de selecionar e arrastar/selecionar.
- Recurso para inclusão de assinatura digital no arquivo de desenho.
- Anexar e visualizar modelos do Autodesk® Navisworks® e Autodesk® BIM 360™ Glue® diretamente no AutoCAD.
- Linha de comando inteligente que reconhece o que o usuário está digitando esteja no começo, meio ou fim do nome do comando, e exibe os comandos relacionados à palavra digitada, como sinônimos, traduções. Efetua também a correspondência entre função e comando.
- Disposição de desenhos em abas na parte superior à área de trabalho, com a facilidade de criar um novo arquivo apenas selecionando o sinal de adição, como em um navegador da Web.
- Capacidade de importar arquivos em formato SKP (do programa Sketchup).
- Ferramenta para captura de nuvens de pontos.
- Extração da geometria da nuvem de pontos
- Capacidade de alinhamento de texto de forma dinâmica reposicionando um dos nós.
- Capacidade de transformação automática de texto fazendo uma fração de números separados por barra transformar-se na disposição de numerador sobre denominador separando-os por uma linha horizontal, possibilitando modificar as propriedades da fração para exibir o numerador e denominador com um separador diagonal.
- Recurso que Permite a criação de caixas de texto com transparência, mostrando os desenhos por detrás da caixa, e que possibilitem a modificação de seu tamanho de forma intuitiva, pelos lados ou pelos cantos.
- Capacidade de correção de texto quando se digita com a tecla Caps Lock ativada e se pressiona a tecla Shift, e desligamento automático da tecla de Caps Lock após dar um espaço ou pular uma linha, permitindo que continue a digitar sem interrupções.
- Capacidade de itemização e enumeração de forma automática. Ao digitar em uma caixa de texto, no início de uma linha, um símbolo, letra ou número seguido de ".", ")", ">", "}", "," ou "]" cria-se uma lista.
- Recursos de edição de texto como sobrescrito e subscrito, localizado em aba diferenciada no painel de recursos, disponível ao editar caixas de texto, tabelas, indicações e cotas.
- Recursos de edição de texto que Permitem a definição de tabulações, alinhamento de parágrafos e espaçamento entre linhas.
- Dimensionamento Inteligente.
- Alinhamento de Texto.
- Texto pesquisável em PDF exportado.

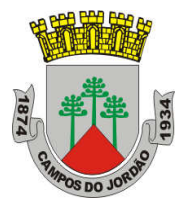

- Importar a geometria de um arquivo PDF no seu desenho como objetos do AutoCAD.
- Scripts LISP/ARX
- · Interface do usuário personalizável.
- Recurso que Permite uma interação colaborativa em equipe através de anotações compartilhadas no projeto em tempo real.
- Compartilhamento no Facebook e no Twitter.
- Capacidade de geolocalização através de uma biblioteca de sistemas de coordenadas que permite a introdução de Live Maps, no fundo do desenho, alterar tamanho de exibição, transparência, contraste e brilho do mapa (aéreo, de ruas, ou híbrido).
- Recurso exclusivo de exportação de Modelos 3D para Serviço de Impressão, usando o software Autodesk Print Studio, que reconhece alguns tipos de Impressora 3D.
- Software Autodesk Print Studio, incluído na instalação do AutoCAD 2018 e que permite preparar o modelo antes de enviar para impressão 3D, definindo materiais, layout, suportes e aparas.
- Formatos nativos: \*.dwg, \*.dws, \*.dwt, \*.dxf
- Formatos Suportados para importação: \*.3ds, \*.sat, \*.CATPart; \*.CATProduct, \*.fbx, \*.igs, \*.iges,

\*.ipt, \*.iam, \*.jt, \*.wmf, \*.dgn, \*.prt, \*.x\_b, \*.x\_t, \*.prt, \*.asm, \*.g, \*.neu, \*.3dm, \*.prt, \*.sldprt,

\*.asm, \*.sldasm, \*.ste, \*.stp, \*.step, \*.rcp, \*.rcs.

 Formatos suportados para exportação: \*. dwf, \*.dwfx, \*.fbx, \*.wmf, \*.sat, \*.stl, \*.eps, \*.dxx,

\*.bmp, \*.dwg, \*.dgn, \*.iges, \*.igs, \*.pdf.

• Suporte aos sistemas operacionais Microsoft Windows 10 (64bit); Microsoft Windows 8.1 (32 e 64bit) e Microsoft Windows 7 (32 e 64bit).

### **Autodesk AutoCAD Architecture**

Solução CAD baseado em AutoCAD para projetos de arquitetura com as principais características e funcionalidades:

- Solução que permite ganho de produtividade no desenvolvimento de documentação para projetos arquitetônicos, baseada em objetos.
- Solução que permite trabalhar em processos mistos 2D e 3D.
- Recursos que permitem organização otimizada da área de trabalho, uma janela de desenho maior e acesso mais rápido às ferramentas e comandos.
- Vasta biblioteca de componentes de pormenores e potentes ferramentas de anotações-chave.
- Recurso que permite ao usuário desenhar e documentar seus projetos utilizando paredes, portas e janelas.

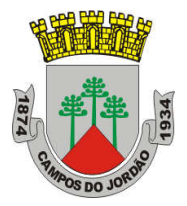

- Possibilidade de marcar o desenho automaticamente com etiquetas, incluindo áreas de divisões.
- Geração e atualização de cortes automáticos.
- Capacidades de visualização do projeto totalmente integradas.
- Compatibilidade total com arquivos em formato DWG gerados pelas versões do AutoCAD até AutoCAD 2018.
- Disponibilidade de bibliotecas de elementos arquitetônicos e detalhes construtivos, para desenvolvimento de projetos e documentação.
- Recursos de modelagem tridimensional de massas para estudos preliminares.
- Biblioteca de materiais para aplicação em cenas e objetos.
- Recurso de suporte à renderização foto realista.
- Suporte a aplicativos desenvolvidos em linguagem Autolisp.
- Solução que permite o cálculo automatizado de quantitativos por ambiente.
- Navegação de Projeto com função CheckIn / CheckOut.
- Diferenciação de versão por sistema Color-Coded.
- Estilo de Importação e Pesquisa simplificados.
- Pré-visualizar estilos de objetos arquitetônicos.
- Visualizador de Estilos móvel.
- Mudança em tempo real de Fillet/Chamfer.
- Movimentação de paredes dinâmicas.
- Limpeza de Seção.
- Propriedades de telhado (roof) em tabelas de inventário.
- Formatos nativos: \*.dwg, \*.dws, \*.dwt, \*.dxf
- Formatos Suportados para importação: \*.3ds, \*.sat, \*.model t, \*.session t, \*.exp t,  $*$ .dlv3 t.

\*.CATPart; \*.CATProduct, \*.fbx, \*.igs, \*.iges, \*.ipt, \*.iam, \*.jt, \*.wmf, \*.dgn, \*.prt, \*.x\_b, \*.x\_t,

\*.prt, \*.asm, \*.g, \*.neu, \*.3dm, \*.prt, \*.sldprt, \*.asm, \*.sldasm, \*.ste, \*.stp, \*.step, \*.rcp, \*.rcs

• Formatos suportados para exportação: \*. dwf. \*.dwfx. \*.fbx. \*.wmf. \*.sat. \*.stl. \*.eps. \*.dxx,

\*.bmp, \*.dwg, \*.dgn, \*.iges, \*.igs , \*.pdf, \*.ifc, \*.xml.

#### **Autodesk AutoCAD Mechanical**

Solução CAD 2D baseado em AutoCAD para projetos mecânicos com as principais características e funcionalidades:

- Capacidade de criação de componentes mecânicos normalizados segundo normas internacionais (DIN, ISO, JIS, ANSI, GB, CSN e BSI), dentre os componentes inclui‐se:
- Parafusos, porcas e arruelas;
- Pinos, rebites e mancais;
- Plugs, engraxadeiras e anéis de vedação;

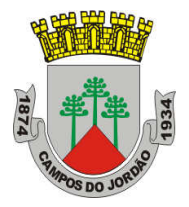

- Rolamentos e componentes para eixos;
- Perfis estruturais;
- Furos passantes, cego e oblongo;
- Saídas de Ferramenta, chavetas e saídas de rosca.
- Barra de ferramentas específicas para desenhos mecânicos, dentre as ferramentas inclui‐se:
- Linhas de interrupções;
- Linhas de cortes:
- Linhas de construção auxiliar que facilitam a criação de projeções de vistas;
- Hachuras de acordo com normas mecânicas.
- Ferramentas para dimensionamentos de acordo com normas mecânicas e com capacidade para:
- Espaçamento entre dimensões automático e configurável;
- Capacidade de juntar (somar) duas ou mais dimensões;
- Capacidade para inserir novas dimensões a partir de dimensões já existentes;
- Capacidade de arranjar as dimensões de forma automática, ordenando as dimensões de acordo com espaçamentos pré‐definidos;
- Ferramenta que permita a inserção de desvios dimensionais (tolerâncias) de forma automática, bastando para isso selecionar a dimensão e o desvio desejado;
- Ferramenta para criação de detalhes automáticos que permita criar vistas em detalhe ampliado ou reduzido mantendo vínculo com a vista de origem;
- Funcionalidade de criação de Tabelas de Furações automáticas, mantendo relacionamento entre os itens da tabela e os furos na geometria;
- Capacidade de criação de tabelas de revisões e legendas, de acordo com norma inglesa e métrica;
- Capacidade de criação de Listas de Materiais automáticas e seus respectivos balões;
- Funcionalidade de gerenciamento automático de Layers (camadas), orientado à tipo de objetos;

Capacidade de criação de linhas ocultas automáticas, bastando para isso selecionar os objetos que estão sobre as geometrias a serem definidas como ocultas (geometrias sobrepostas ‐ tracejadas);

- Ferramentas para criação de componentes de máquinas e cálculos mecânicos, dentre elas destacam‐se:
- Criação automática de eixos;
- Criação e cálculos de cames;
- Criação e cálculos de polias e correias;
- Capacidade de cálculos por elementos finitos 2D.

#### **Autodesk AutoCAD Electrical**

Solução CAD 2D baseado em AutoCAD para projetos elétricos com as principais características e funcionalidades:

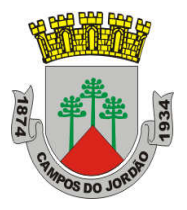

- Solução para desenhos elétricos baseada em AutoCAD.
- Geração de desenhos esquemáticos a partir das instruções de E/S (Entrada/Saída) do CLP (Controlador Lógico Programável) definidos para o projeto e listados em uma planilha eletrônica.
- Checagem de erros em tempo real, alerta sobre erros críticos como anilhas e tags duplicados, fios sem conexão, numeração de bornes e diversas outras inconsistências.
- Ferramentas de criação e edição de esquemas
- Reutilização de circuitos
- Reaproveitamento de desenhos criado no AutoCAD
- Biblioteca de simbologia normalizada de dispositivos elétricos, pneumáticos, hidráulicos e P&ID seguindo padrões internacionais como: AS, GB, IEC, IEEE, JIC e JIS.
- Anilhamento de fios e tagueamento de componentes automático
- Geração automática de relatórios (BOM, De/Para, Borneiras e entre outros)
- Criação inteligente de layout de painéis
- Compartilhar desenhos elétricos através de formato nativo DWG
- Associatividade com o Autodesk Inventor
- Integração com componentes elétricos 3D no Inventor
- Gerenciamento de Terminais e Jumpers
- Referência cruzada e endereçamentos (Sinais De/Para)
- Publicação em lote de desenhos para o formato PDF com hiperlink
- Criação inteligente de diagramas com conectores
- Catálogo com códigos de fabricantes (AB, ABB, GE, Schneider Electric, Siemens e entre outros).

### **Autodesk AutoCAD MAP 3D**

Software para elaboração de mapas temáticos e ferramentas para planejamento, projeto e gerenciamento de dados CAD e GIS, com as principais características e funcionalidades:

- Suporte a diferentes sistemas de coordenadas.
- Suporte com FDO (Feature Data Object) para versões Oracle, MySQL e ArcGIS.
- Suporte ao Provedor ArgGIS de 64bits.
- Criação de novos sistemas de coordenadas.
- Conversão entre diferentes sistemas de coordenadas.

Suporte aos seguintes formatos de dados vetoriais: DWG versão 2002 até 2018, DWF, DXF, ESRI ShapeFile, GML (Geographic Markup Language) Version 2, MapInfo MID/MIF, MapInfo TAB, MicroStation DGN, SDTS, VML, VPF.

Suporte aos seguintes formatos de dados raster: BMP, MrSID, ECW, TIFF,

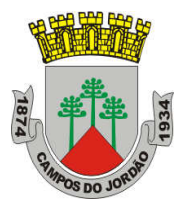

GeoTIFF, CALS-I, FLIC, GeoSpot, IG4, IGS, JFIF, JPEG 2000, PCX, PICT, PNG, RLC, TARGA, DEM.

- Acesso nativo e direto a dados espaciais armazenados nos seguintes sistemas gerenciadores de banco de dados: Oracle Locator ou Spatial, MS SQL Server, MySQL, ESRI ArcSDE, Postgres/PostGIS.
- Acesso nativo e direto a entidades pontuais armazenadas em qualquer banco de dados padrão ODBC.
- Funcionalidade para criação de joins (associação) entre uma tabela de dados espaciais e uma tabela de atributos de tal forma que pode-se visualizar os atributos provenientes da tabela associada juntamente com os dados da tabela espacial.
- Leitura de serviços Web no padrão OGC Web Map Service (WMS) e Web Feature Service (WFS).
- Permitir que vários usuários editem os mesmos arquivos simultaneamente. O sistema deverá fazer o controle de acesso multiusuário, não permitindo que dois ou mais usuários atualizem uma mesma entidade ao mesmo tempo.
- Efetuar o controle de acesso multiusuário a entidades de banco de dados espacial. Efetuar o lock de entidades atualizadas, não permitindo atualização simultânea de uma mesma entidade por mais de um usuário.
- Permitir o controle de usuários. Deve ser possível cadastrar os usuários com login e senha no sistema e atribuir permissões de acesso a funcionalidades específicas.
- Capacidade de trabalhar com entidades 2D e 3D.
- Capacidade de armazenar atributos de entidades junto com o arquivo do desenho ou em qualquer banco de dados relacional que atenda o padrão OLE DB/ODBC.
- Funcionalidade para verificar se um arquivo está dentro de um padrão especificado (nomes de camadas, tipos de linhas, espessura de linhas, etc).
- Recursos de snapping: ponto final, ponto médio, centro, nodo, quadrante, interseção, extensão, inserção, perpendicular, tangente, ponto mais próximo, interseção aparente, paralelo.
- Recursos de vistas.
- Recursos de coordenadas geométricas tanto na digitalização de objetos, quanto na consulta de coordenadas de objetos.
- Funcionalidade para gerar automaticamente um caderno de mapas para plotagem a partir de um conjunto de arquivos de mapas, sem necessidade de abrir todos os arquivos de mapas.
- Funcionalidade de rubber sheeting (ajuste não-uniforme) de dados vetoriais e imagens a partir de um conjunto de pontos de controle. Possibilidade de ajustar todas as entidades de um mapa ou um subconjunto delas.
- Capacidade de quebrar automaticamente entidades em uma dada fronteira ou de gerar vértices na fronteira.
- Funcionalidades para exibir apenas entidades resultantes de uma consulta, ao invés de carregar todas as entidades do arquivo. Os critérios para definição da consulta deverão ser: propriedades das entidades (como cor, espessura de linha, camada, etc), atributos de dados ou critérios espaciais.
- Capacidade de armazenar as definições de consultas em arquivos.
- Capacidade de gerar resultado da consulta como arquivo texto.

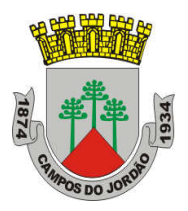

Funcionalidades para correção (limpeza) de desenhos: remover duplicados, apagar entidades pequenas, quebrar objetos que se cruzam, estender undershoots, extensão de objetos que quase se cruzam (interseção aparente), convergir nodos próximos, dissolver pseudo-nodos, apagar objetos soltos, simplificar objetos, remover objetos de comprimento zero, adicionar ou remover vértices de poli linhas 3D.

- Funcionalidade para gerar mapas temáticos a partir de propriedades das entidades ou atributos armazenados no próprio desenho ou em banco de dados.
- Funcionalidade para configurar exibição de objetos em função da escala.
- Capacidade de definir simbologia composta para entidades. Por exemplo, definir uma simbologia como combinação de dois tipos de linha diferentes, com cores e espessuras diferentes.
- Capacidade de fazer mapas 2D e 3D de elevação, de declividade e de direção de superfícies usando arquivos DEM.
- Funcionalidades para criação, edição e remoção de topologias dos tipos: nodo, rede e polígono.
- Efetuar as seguintes análises de topologia: caminho mais curto, melhor rota, fluxo, overlay, dissolve, buffer.
- Permitir associar documentos tais como arquivos texto, planilha, imagens a entidades.
- Capacidade de gerar rótulos automáticos para as entidades a partir de propriedades ou atributos de dados das entidades armazenados no próprio arquivo de desenho ou em bancos de dados relacionais.
- Capacidade de geolocalização através de uma biblioteca de sistemas de coordenadas que permita a introdução de Live Maps, no fundo do desenho.

### **Autodesk AutoCAD MEP**

Solução CAD baseado em AutoCAD para projetos de instalações elétricas, hidráulicas e ar- condicionado com as principais características e funcionalidades:

- Solução para projetos de instalações hidráulicas, elétricas e de ar-condicionado baseada em objetos.
- Suporte a trabalhos em processos mistos 2D e 3D.
- Possibilidade de anexar automaticamente e modificar definições de conjunto de propriedades.
- Recursos para o usuário adicionar sistemas e estilos existentes mais rapidamente e restaurar arquivos corrompidos com o recurso de backup do projeto.
- Facilidade para o usuário alterar as unidades de medida conforme o desenho mudar.
- Recurso que permite alterar a camada de entidades de desenho em apenas um clique.
- Facilidade de definir uma ordem para as camadas e visualizar as suas alterações.
- Recurso de nuvem de pontos para todos os projetos de renovação.
- Funcionalidade de entrada dinâmica para adicionar fios, tubos e muito mais.

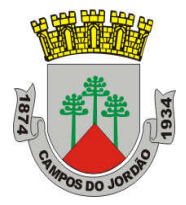

- Alternância de SNAPs do MEP ao objeto de forma independente.
- Documentação para criar, racionalizar e documentar vistas 2D.
- Busca de conteúdo integrado para facilitar o usuário a encontrar conteúdos mais facilmente.
- Possibilidade de criar e gerenciar projetos conjuntos de folhas de desenho MEP.
- Suporte de dados IFC.
- Cálculo automático de medidas de área através de comandos.
- Conexões escaláveis para clareza na plotagem.
- Checagem de interferências (dutos, tubos, estrutura).
- Funcionalidade para trabalhar com diagramas esquemáticos.
- Funcionalidade para criar e editar fiação e painéis.
- Funcionalidade para criar e editar tubos e transições.
- Catálogo de equipamentos de Hidráulica, Elétrica e Ar-Condicionado.
- Recurso para verificar interferência entre tubos e dutos flexíveis.
- Funcionalidade para criar e editar tubos e conexões.
- Inserção de templates que permitem configurar os símbolos de hidráulica, elétrica e ar- condicionado adotados como padrão pela empresa ou instituição.
- Recurso para visualizar tubos por linha única e usar o tamanho do tubo para determinar a visualização.
- Rota por classe de pressão.
- Representação de cortes do projeto de hidráulica, elétrica e ar-condicionado.
- Navegação de projeto com função CheckIn / CheckOut.
- Diferenciação de versão por sistema Color-Coded.
- Pré-visualização de objetos ancorados.
- Backup de banco de dados de projetos elétricos (EPD).
- Exibição esperada da linha de trabalho.
- Visualizador Móvel de Estilos.
- Mudança em tempo real de Revisão.
- Formatos nativos: \*.dwg, \*.dws, \*.dwt, \*.dxf
- Formatos Suportados para importação: \*.3ds, \*.sat, \*.model t, \*.session t, \*.exp t,  $*$ .dlv3 t.

\*.CATPart; \*.CATProduct, \*.fbx, \*.igs, \*.iges, \*.ipt, \*.iam, \*.jt, \*.wmf, \*.dgn, \*.prt, \*.x\_b,  $\cdot x_t$ ,

\*.prt, \*.asm, \*.g, \*.neu, \*.3dm, \*.prt, \*.sldprt, \*.asm, \*.sldasm, \*.ste, \*.stp, \*.step, \*.rcp, \*.rcs,

\*.bdh, \*.dat.

 Formatos suportados para exportação: \*. dwf, \*.dwfx, \*.fbx, \*.wmf, \*.sat, \*.stl, \*.eps, \*.dxx,

\*.bmp, \*.dwg, \*.dgn, \*.iges, \*.igs , \*.pdf, \*.ifc, \*.ddx, \*.xml.

#### **Autodesk AutoCAD Raster Design**

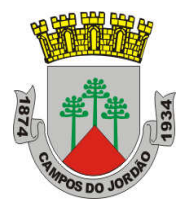

Solução para vetorização com as principais características e funcionalidades:

- Solução que possibilita a conversão de desenhos técnicos impressos para entidades vetoriais identificando, linhas, arcos, curvas e curvas de nível. Permite atribuir elevação às curvas de nível durante o processo de vetorização.
- Ferramenta de OCR (Optical Character Recognition) para conversão de raster para vetor.
- Ferramenta de transformação de sistemas de coordenadas de imagens
- Ferramentas para processamento de imagens: histograma para equalizar imagens, ajuste de brilho e contraste, converter imagens em tons de cinza ou coloridas para imagens bitonais, executar ajuste não linear de tons, ferramenta de suavização e de sombras.
- Funcionalidade para inversão da parte clara e escura de imagens binárias, coloridas e em tons de cinza.
- Ferramentas para manipulação de entidades raster: Permite apagar facilmente imagens raster, linhas, arcos e círculos.
- Suporta os seguintes formatos de imagens: \*.mrsid, \*.ecw, \*.jpeg 2000, , \*.tiff, \*.landsat fast-l7a,

\*.bmp, \*.doq, \*.geospot, \*.ig4, , \*.pcx, \*.rlc, \*.cals, \*.esri, \*.geotiff, \*.jpeg, \*.jfif, \*.pict, \*.tga, \*. dem, \*.flic, \*.gif, \*.dted, \*.png, \*.tiff.

Formatos nativos: \*.dwg, \*.dws, \*.dwt, \*.dxf

Formatos Suportados para importação: \*.ds, \*.sat, \*.CATPart; \*.CATProduct, \*.fbx, \*.igs, \*.iges,  $*$ .ipt,  $*$ .iam,  $*$ .jt,  $*$ .wmf,  $*$ .dgn,  $*$ .prt,  $*$ .x<sub>\_</sub>b,  $*$ .x<sub>\_</sub>t,  $*$ .prt,  $*$ .asm,  $*$ .g,  $*$ .neu,  $*$ .3dm,  $*$ .prt, \*.sldprt,

\*.asm, \*.sldasm, \*.ste, \*.stp, \*.step.

- Formatos suportados para exportação: \*. dwf, \*.dwfx, \*.fbx, \*.wmf, \*.sat, \*.stl, \*.eps, \*.dxx,
- \*.bmp, \*.dwg, \*.dgn, \*.iges, \*.igs, \*.pdf.

#### **Autodesk AutoCAD Plant 3D**

Solução CAD 3D baseado em AutoCAD para projetos de plantas industriais com as principais características e funcionalidades:

- Software para projetos de tubulações industriais dirigidas por especificações técnicas de tubulação
- Possui as mesmas características e recursos do Autodesk AutoCAD com a adição de:
- Ferramenta de modelagem de equipamentos simplificados parametrizados padrões na indústria com mais de 20 formas pré-definidas
- Ferramentas voltadas para a modelagem conceitual de estruturas metálicas com bibliotecas de perfis internacionais (ANSI e DIN) viabilizando a modelagem de colunas, vigas, escadas, escadas tipo marinheiro, chapas, grades e guarda-corpos
- Exportação de estruturas metálicas pelo formato SDNF

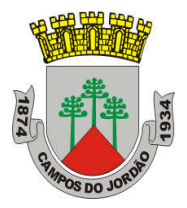

- Ferramenta de roteamento de tubulações que reconhece pontos de interesse automaticamente (bocais, tubos, válvulas...) e indica rotas automáticas de modelagem
- Reconhecimento de derivações automáticas baseados em specs
- Reconhecimento automático de conexões (conexões flangeadas automaticamente adicionam flange, junta e parafuso conforme spec)
- Biblioteca de suportes parametrizados
- Componentes codificados com skeys padrões da indústria para interface total com softwares de análise de flexibilidade através do formato PCF.
- Geração automática de isométricos e vistas ortográficas
- Link de validação com elementos presentes no AutoCAD P&ID
- Interface totalmente gráfica para configuração de isométricos e vistas ortográficas;

#### **AutoCAD Mobile App**

Aplicativo AutoCAD par dispositivos móveis.

- Serviço na nuvem para criação, edição e visualização de desenhos técnicos em formato DWG.
- Disponibilidade via web browser e aplicativo para tablets e smartphones.
- Armazenamento em nuvem dos arquivos.
- Possibilidade de trabalho offline e posterior sincronização com a nuvem.

#### **AutoCAD Web App**

Acesso ao AutoCAD em qualquer plataforma desktop.

- Acesse o AutoCAD de qualquer computador.
- Veja, crie e edite desenhos do AutoCAD.
- Trabalhe com os desenhos mais recentes de qualquer lugar.
- Acesse atualizações em tempo real.

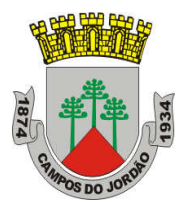

### ANEXO II – Modelo de Proposta

À

Prefeitura Municipal da Estância de Campos do Jordão

PREGÃO PRESENCIAL N.º 025/2020

PROCESSO N.º 217/2020

OBJETO: CONTRATAÇÃO DE EMPRESA PARA PRESTAÇÃO DE SERVIÇOS DE FORNECIMENTO DE LICENÇAS DE SOFTWARE "ARCHITECTURE ENGINEERING & CONSTRUCTION COLLECTION IC NEW SINGLE-USER ELD ANNUAL SUBSCRIPTION WIN" E "AUTOCAD, INCLUDING SPECIALIZED TOOLSETS AD NEW SINGLE-USER ELD ANNUAL SUBSCRIPTION WIN", conforme especificações constantes no Anexo I do Edital.

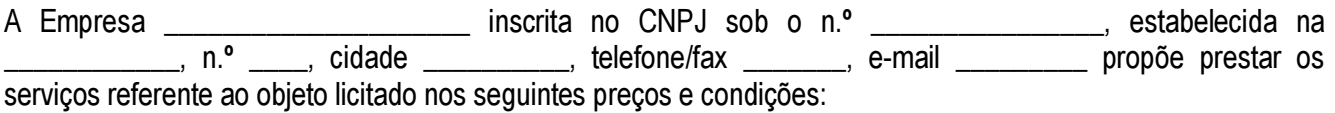

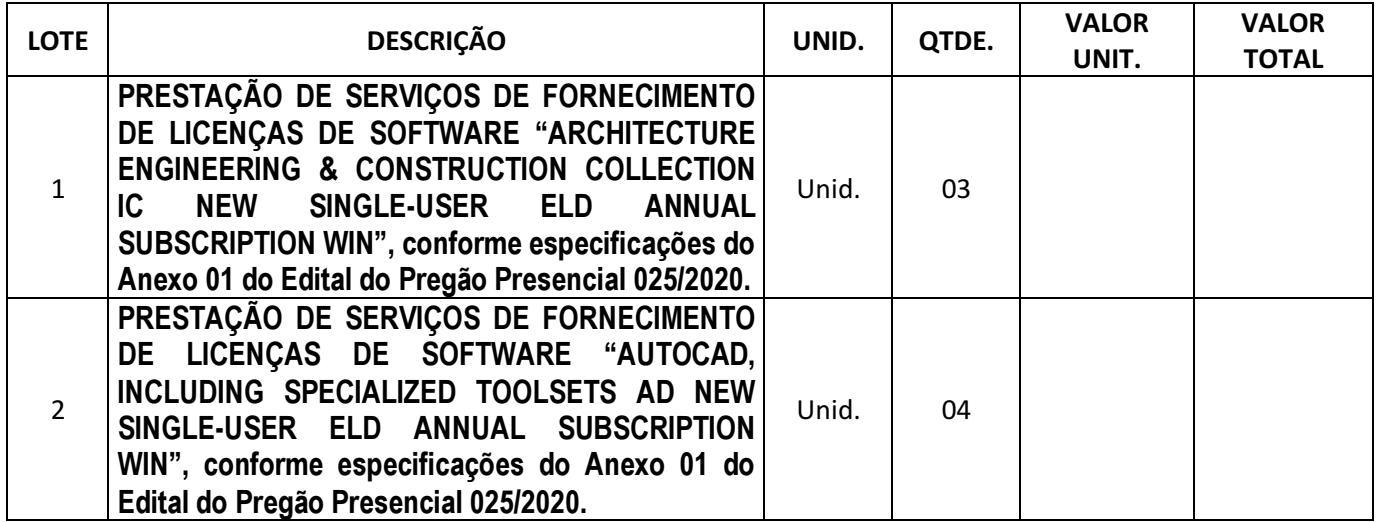

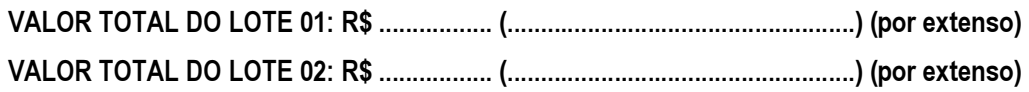

PRAZO DE VALIDADE DA PROPOSTA: 60 (sessenta) dias, contados da data de sua entrega.

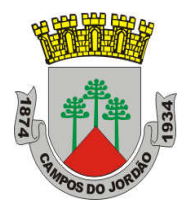

PRAZO DE PAGAMENTO: Até 30 (trinta) dias, contados da data de emissão e atesto da Nota Fiscal.

PRAZO DE CONTRATAÇÃO: O prazo de contratação será de 12 (doze) meses.

A EMPRESA DECLARA, SOB AS PENAS DA LEI, QUE OS ITENS COTADOS ATENDEM ÀS ESPECIFICAÇÕES E REFERÊNCIAS CONSTANTES NO ANEXO I DO EDITAL, DECLARANDO TAMBÉM QUE POSSUI CONDIÇÕES DE FORNECER O OBJETO DESTA LICITAÇÃO DE ACORDO COM AS QUANTIDADES E ESPECIFICAÇÕES ESTABELECIDAS.

DECLARA, TAMBÉM, QUE OS PREÇOS COTADOS INCLUEM TODOS OS CUSTOS E DESPESAS NECESSÁRIAS AO CUMPRIMENTO INTEGRAL DAS OBRIGAÇÕES DECORRENTES DESTA LICITAÇÃO, INCLUSIVE O FRETE.

POR FINAL, DECLARA ESTAR CIENTE QUE A APRESENTAÇÃO DESTA PROPOSTA VINCULA A EMPRESA AO EDITAL E À LICITAÇÃO.

............................................., \_\_\_\_\_ de \_\_\_\_\_\_\_\_\_\_\_\_\_\_\_\_\_\_ de 2020.

Nome do representante legal, CPF e cargo Carimbo CNPJ da empresa

\_\_\_\_\_\_\_\_\_\_\_\_\_\_\_\_\_\_\_\_\_\_\_\_\_\_\_\_\_\_\_

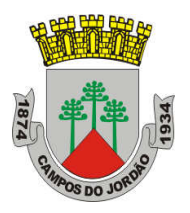

### ANEXO III

### MINUTA DE CREDENCIAMENTO

À

Prefeitura Municipal da Estância de Campos do Jordão PREGÃO PRESENCIAL N.º 025/2020 PROCESSO N.º 217/2020

### CREDENCIAMENTO

(nome do licitante), por seu representante legal (doc. anexo), inscrita no CNPJ sob o nº\_\_\_\_\_\_\_\_\_ com sede\_\_\_\_\_\_\_\_\_\_\_\_\_\_\_ credencia como seu representante o(a) Sr.(a) (nome e qualificação), portador(a) do RG nº\_\_\_\_\_\_\_\_\_\_\_\_\_\_\_\_\_\_\_\_\_\_\_\_ e CPF nº\_\_\_\_\_\_\_\_\_\_\_\_\_\_\_\_\_\_\_\_\_\_\_\_ para em seu nome participar do certame em epígrafe, conferindo-lhe poderes especialmente para a formulação de propostas, e a prática de todos os demais atos inerentes ao pregão, na sessão única de julgamento, nos termos do artigo 4º da Lei 10.520/2002.

............................................., \_\_\_\_\_ de \_\_\_\_\_\_\_\_\_\_\_\_\_\_\_\_\_\_ de 2020.

\_\_\_\_\_\_\_\_\_\_\_\_\_\_\_\_\_\_\_\_\_\_\_\_\_\_\_\_\_\_\_\_\_\_\_\_\_\_\_\_\_\_\_\_\_\_\_\_\_ (nome do licitante e representante legal)

### OBSERVAÇÕES:

### ATENÇÃO

Este documento deverá ser apresentado fora dos Envelopes nº 1 (Proposta) e nº 2 (Habilitação), acompanhado de cópia autenticada do contrato social.

A não apresentação deste documento não inabilita a licitante, entretanto, fica a mesma impedida de proceder lances verbais, bem como manifestar o interesse de interpor recursos na sessão do pregão.

Deverá ser impresso em papel timbrado da empresa licitante.

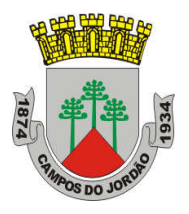

### ANEXO IV

# À

Prefeitura Municipal da Estância de Campos do Jordão PREGÃO PRESENCIAL N.º 025/2020 PROCESSO N.º 217/2020

### HABILITAÇÃO

A (nome do licitante), por seu representante legal (doc. anexo), inscrita no CNPJ sob nº  $\Box$ , com sede à  $\Box$  $\Box$ , nos termos do artigo 4°, VII, da Lei 10.520/2002, declara para os devidos fins de direitos que cumpre plenamente os requisitos da habilitação estabelecidos no edital.

Sendo expressão da verdade subscrevo-me

............................................., \_\_\_\_\_ de \_\_\_\_\_\_\_\_\_\_\_\_\_\_\_\_\_\_ de 2020.

\_\_\_\_\_\_\_\_\_\_\_\_\_\_\_\_\_\_\_\_\_\_\_\_\_\_\_\_\_\_\_\_\_\_\_\_\_\_\_\_\_\_\_\_\_\_\_\_\_ (nome do licitante e representante legal)

### OBSERVAÇÕES

Este documento deverá ser apresentado fora dos Envelopes nº 1 (Proposta) e nº 2 (Habilitação). A não apresentação deste documento IMPEDIRÁ a participação da empresa no certame. Deverá ser impresso em papel timbrado da empresa licitante.

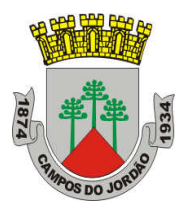

### ANEXO V

À Prefeitura Municipal da Estância de Campos do Jordão PREGÃO PRESENCIAL N.º 025/2020 PROCESSO N.º 217/2020

### DECLARAÇÃO

 Em cumprimento às determinações da Lei Federal nº 8.666/93 e suas alterações, DECLARAMOS, para fins de participação no pregão Presencial acima, que:

- a) a empresa cumpre o disposto no inciso XXXIII do art. 7º da Constituição Federal e na forma da Lei nº 9.854, de 27 de outubro de 1999;
- b) não há superveniência de fato impeditivo a habilitação da empresa.

 Por ser a expressão da verdade, eu \_\_\_\_\_\_\_\_\_\_\_\_\_\_, (Representante legal da empresa), firmo a presente.

............................................., \_\_\_\_\_ de \_\_\_\_\_\_\_\_\_\_\_\_\_\_\_\_\_\_ de 2020.

Assinatura e Carimbo: \_\_\_\_\_\_\_\_\_\_\_\_\_\_\_\_\_\_\_\_\_\_\_\_\_\_

### OBSERVAÇÕES

Este documento deverá ser apresentado dentro do envelope n° 2 - HABILITAÇÃO.

A não apresentação deste documento INABILITA a empresa.

Deverá ser impresso em papel timbrado da empresa licitante.

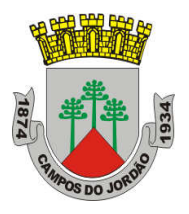

### ANEXO VI

### À Prefeitura Municipal da Estância de Campos do Jordão PREGÃO PRESENCIAL N.º 025/2020 PROCESSO N.º 217/2020

### DECLARAÇÃO PARA MICROEMPRESA E EMPRESA DE PEQUENO PORTE

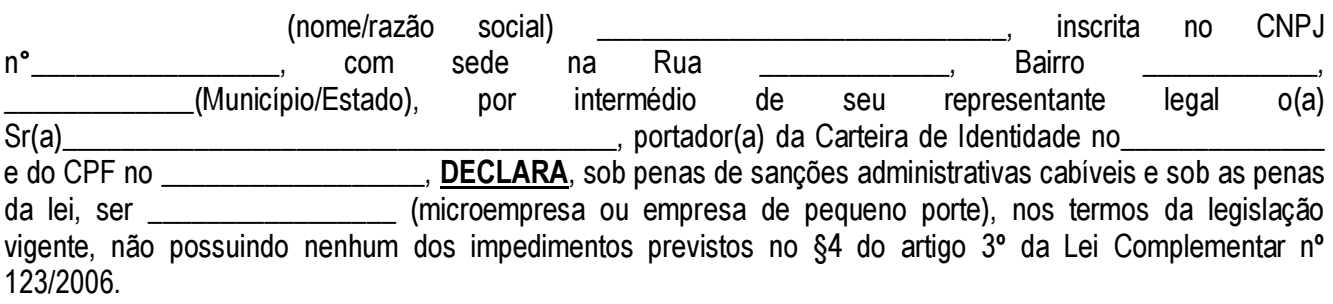

 DECLARA, ainda, que pretende exercer o direito de preferência no critério de desempate, com relação ao julgamento das propostas de preços, nos termos da Lei Complementar nº 123/2006.

............................................., \_\_\_\_\_ de \_\_\_\_\_\_\_\_\_\_\_\_\_\_\_\_\_\_ de 2020.

Assinatura e Carimbo: **With an allegerators** 

### OBSERVAÇÃO

Este documento deverá ser apresentado fora dos Envelopes nº 1 (Proposta) e nº 2 (Habilitação), no ato do credenciamento da empresa participante do certame.

Deverá ser impresso em papel timbrado da empresa licitante.

A falta de apresentação deste documento não impedirá a empresa de participar mas tão somente de usufruir dos benefícios da LC 123/06.

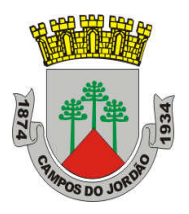

### ANEXO VII

### DECLARAÇÃO DE FATO SUPERVENIENTE

### DECLARAÇÃO DE SUJEIÇÃO AO EDITAL E INEXISTÊNCIA DE FATOS SUPERVENIENTES IMPEDITIVOS DA HABILITAÇÃO

À

Prefeitura Municipal da Estância de Campos do Jordão PREGÃO PRESENCIAL N.º 025/2020 PROCESSO N.º 217/2020

Ref.: Declaração

A Empresa \_\_\_\_\_\_\_\_\_\_\_\_\_\_\_\_\_\_\_, CNPJ \_\_\_\_\_\_\_\_\_\_\_Declara, para todos os fins de direito, a inexistência de fatos supervenientes impeditivos da habilitação ou que comprometam a idoneidade da proponente nos termos do Artigo 2, parágrafo 2º, e Artigo 97 da Lei 8.666, de 21 de junho de 1993, e suas alterações.

............................................., \_\_\_\_\_ de \_\_\_\_\_\_\_\_\_\_\_\_\_\_\_\_\_\_ de 2020.

Assinatura e Carimbo: \_\_\_\_\_\_\_\_\_\_\_\_\_\_\_\_\_\_\_\_\_\_\_\_\_\_

### OBSERVAÇÃO

Este documento deverá ser apresentado dentro do envelope n° 2 - HABILITAÇÃO.

A não apresentação deste documento INABILITA a empresa.

Deverá ser impresso em papel timbrado da empresa licitante.

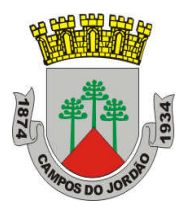

### ANEXO VIII

# MINUTA DE CONTRATO

À PREFEITURA MUNICIPAL DA ESTÂNCIA DE CAMPOS DO JORDÃO, pessoa jurídica de direito público, com sede nesta cidade à Av. Frei Orestes Girardi, 893, Vila Abernéssia, inscrito no CNPJ sob o nº 45.699.626/0001-76, representado neste ato por seu Secretário Municipal de Administração, ........................... e pelo Secretári(o)a Municipal de xxxxxxxxxx ..........................., doravante denominada CONTRATANTE e, de outro lado ......................, a EMPRESA estabelecida ...................... inscrita no CNPJ sob o nº ..................... representada por ....................., doravante denominada CONTRATADA, fundamentados nas disposições da Lei nº 10.520/2002 e subsidiariamente a Lei nº 8.666/93, com as alterações posteriores, e tendo em vista o que consta do Edital do Pregão Presencial nº 025/2020 e do Processo Administrativo nº 217/2020, resolvem celebrar o presente Contrato, mediante as cláusulas que seguem:

### CLAUSULA PRIMEIRA: DO OBJETO

1.1 – Constitui objeto deste termo a CONTRATAÇÃO DE EMPRESA PARA PRESTAÇÃO DE SERVIÇOS DE FORNECIMENTO DE LICENÇAS DE SOFTWARE "ARCHITECTURE ENGINEERING & CONSTRUCTION COLLECTION IC NEW SINGLE-USER ELD ANNUAL SUBSCRIPTION WIN" E "AUTOCAD, INCLUDING SPECIALIZED TOOLSETS AD NEW SINGLE-USER ELD ANNUAL SUBSCRIPTION WIN", conforme especificações constantes no anexo I do Edital do Pregão Presencial 025/2020, que faz parte integrante do presente Termo Contratual.

### CLAUSULA SEGUNDA: DO PREÇO

2.1 – Os preços que vigorarão durante o prazo contratual serão aqueles propostos pela CONTRATADA, nos termos do Edital do Pregão Presencial 025/2020, a saber:

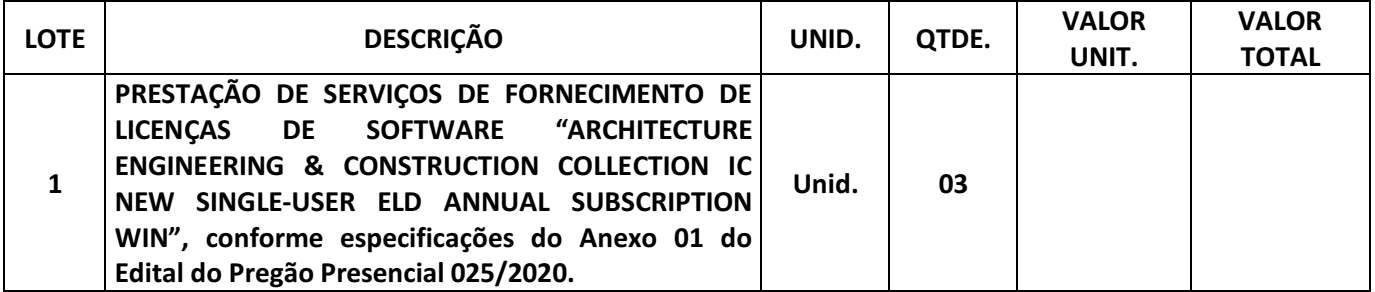

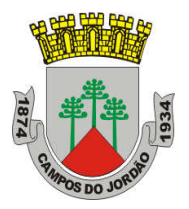

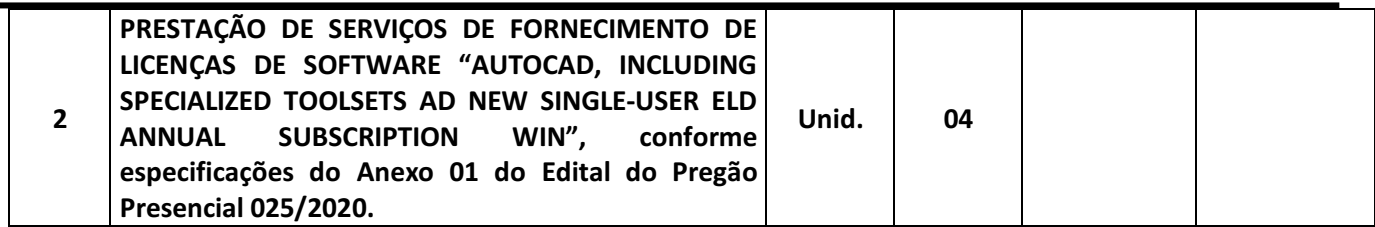

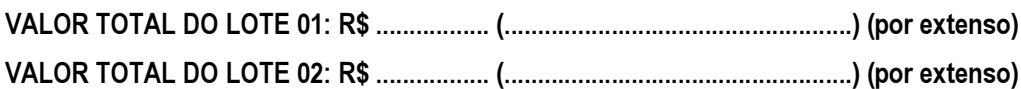

#### CLAUSULA TERCEIRA: DA PRESTAÇÃO DE SERVIÇOS:

3.1. Os serviços serão iniciados pela vencedora após a assinatura do termo de contrato, bem como da emissão da respectiva nota de empenho e da ordem de serviços.

3.2. O prazo para execução dos serviços iniciará no ato de emissão da Ordem de Serviços, **com prazo de vigência de** 12 (doze) meses.

3.3. A execução dos serviços deverá atender as especificações do anexo I do Edital do Pregão Presencial 025/2020, que desde já fica fazendo parte integrante deste termo.

3.4. A Administração, através da Secretaria requisitante, fiscalizará obrigatoriamente a execução do contrato, a fim de verificar se, no seu desenvolvimento, estão sendo observadas as especificações e demais requisitos nele previstos, reservando-se o direito de rejeitar os fornecimentos dos serviços que, a seu critério, não forem considerados satisfatórios.

3.5. A fiscalização por parte da Secretaria requisitante não eximirá a contratada das responsabilidades previstas no Código Civil e dos danos a que vier causar ao serviço público ou a terceiros, por culpa ou dolo de seus funcionários na execução dos serviços.

3.6. Os preços não serão reajustados durante o período contratual.

3.7. Na ocorrência de fato superveniente justificado, poderá ser concedido reequilíbrio econômico financeiro, após análise técnica da Administração Municipal, nos termos da legislação vigente;

#### CLAUSULA QUARTA: DA VIGÊNCIA CONTRATUAL

4.1. O prazo para execução dos serviços iniciará no ato de emissão da Ordem de Serviços, com prazo de vigência da contratação é de 12 (doze) meses, podendo ser prorrogado nos termos da legislação vigente.

4.2 A execução dos serviços deverá atender as especificações do anexo I do Edital do Pregão Presencial 025/2020, que desde já fica fazendo parte integrante deste termo.

#### CLAUSULA QUINTA: DAS OBRIGAÇÕES DA CONTRATADA

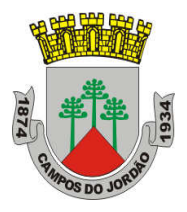

5.1. Cumprir rigorosamente com todas as especificações inseridas no Edital do Pregão Presencial 025/2020, em especial àquelas descritas em seu Anexo I;

5.2. Executar os serviços requisitados pela Secretaria requisitante, respeitando fielmente os prazos e a data de entrega estabelecida, nos termos do anexo I do Edital do Pregão Presencial 025/2020.

5.3. Acatar quaisquer ordens e instruções provenientes dos servidores da Secretaria requisitante, primando pelo bom relacionamento entre as partes, fazendo cumprir as normas disciplinares e de segurança impostas pela Prefeitura do Município de Campos do Jordão;

5.4. Responder civil e criminalmente, por quaisquer acidentes, danos ou prejuízos materiais e/ou pessoais causados à Prefeitura do Município de Campos do Jordão, seus empregados e/ou terceiros, como consequência de imperícia, imprudência ou negligência própria ou de seus empregados, incluindo intoxicação alimentar;

### CLAUSULA SEXTA: DAS OBRIGAÇÕES DA CONTRATANTE

6.1. Expedir Ordem de Serviços e a Nota de empenho, com as especificações necessárias à perfeita execução do objeto;

6.2. Acompanhar direta e indiretamente a qualidade da execução dos serviços, verificando o atendimento às especificações do Edital do Pregão Presencial 025/2020 e demais normas técnicas;

6.3. Efetuar os pagamentos devidos, nas condições e forma estabelecida no presente Contrato;

### CLAUSULA SÉTIMA: DO PAGAMENTO

7.1. Os pagamentos serão efetuados através da Secretaria Municipal de Finanças, em até 30 (trinta) dias após a execução dos serviços e recebimento da respectiva Nota Fiscal e relatório de execução de serviços.

7.2. Os serviços serão recebidos provisoriamente. O recebimento definitivo será feito após a verificação das especificações, qualidade e quantidade, e consequentemente aceitação, no prazo de 10 (dez) dias a contar do recebimento das notas fiscais.

7.3. As faturas que apresentarem incorreções serão devolvidas ao emitente e seu vencimento correrá 10 (dez) dias após a data de sua reapresentação, desde que supridas as falhas que motivaram a sua devolução.

#### CLAUSULA OITAVA: DA DOTAÇÃO ORÇAMENTÁRIA

8.1. A despesa decorrente da contratação do objeto desta licitação correrá à conta das dotações orçamentárias:

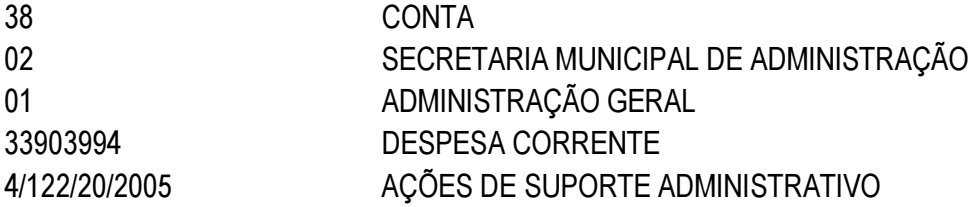

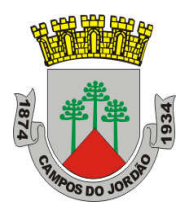

#### CLAUSULA NONA: DAS PENALIDADES

9.1. Se o licitante vencedor, recusar a executar o objeto do presente CONTRATO, ou fazê-lo fora do prazo e das especificações estabelecidas, ser-lhe-ão aplicadas as seguintes penalidades, independentemente de outras previstas:

I - Advertência;

II - Suspensão do direito de licitar, junto a Prefeitura Municipal da Estância de Campos do Jordão, pelo prazo de até 02 (dois) anos;

III - Declaração de inidoneidade para licitar e contratar com a Administração.

IV - Multa pela recusa da detentora em retirar a Nota de Empenho e a Ordem de Serviço, ou assinar o contrato, dentro do prazo estabelecido, sem a devida justificativa aceita pela Unidade Contratante: 10% (dez por cento) sobre o valor da Nota de Empenho, além das sanções previstas no artigo 87, III e IV da Lei Federal n.º 8.666/93.

V - Multa por dia de atraso na retirada da Ordem de Serviços: 1,0% (um por cento) sobre o valor da Nota de Empenho relativa à Ordem de Serviços.

VI - Multa por descumprimento de cláusula contratual: 10% (dez por cento) sobre o valor da Nota de Empenho relativa à Ordem de Serviços.

VII - Multa por inexecução parcial do contrato: 20% (vinte por cento) sobre o valor da parcela inexecutada.

VIII - Multa por inexecução total do contrato: 30%(trinta por cento) sobre o valor da Nota de Empenho.

IX - As demais sanções na Lei Federal nº 8.666/93 e Lei Federal no. 10.520/02.

X - As multas são independentes. A aplicação de uma não exclui a das outras.

XI - Das decisões de aplicação de penalidade, caberá recurso nos termos do artigo 109 da Lei Federal nº 8.666/93 observados os prazos ali fixados;

XII - Os recursos devem ser dirigidos à Secretária Requisitante e protocolizados no Setor de Protocolo, situado à Avenida Frei Orestes Girardi nº 893, Vila Abernéssia, - Campos do Jordão – SP.

XIII - Não serão conhecidos recursos enviados pelo correio, telex, fac-símile ou qualquer outro meio de comunicação, se dentro do prazo previsto em lei, a peça inicial original não tiver sido protocolizada.

9.2. O contrato poderá ser suspenso ou cancelado no interesse da Administração e nas hipóteses dos artigos 77 e 78, da Lei Federal n.º 8.666/93, ou a pedido justificado do interessado, presente às razões orientadas pela teoria da Imprevisão.

#### CLAUSULA DÉCIMA : DISPOSIÇÕES GERAIS

10.1. A CONTRATADA deverá manter, enquanto vigorar o contrato e em compatibilidade com as obrigações por ele assumidas, todas as condições de habilitação e qualificação exigidas no Pregão Presencial n.º 025/2020.

10.2. Faz parte integrante deste Contrato todos os dispositivos do Edital de Pregão Presencial n.º 025/2020, seus anexos, as respectivas Notas de Empenho e a proposta de precos, naquilo que não contrariar as presentes disposições.

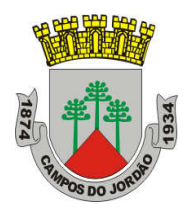

#### CLAUSULA DÉCIMA PRIMEIRA: DO FORO

11.1. As questões oriundas deste Contrato e do procedimento licitatório que a precedeu, serão dirimidas no Foro da Comarca de Campos do Jordão, esgotadas as vias Administrativas.

E assim, por estarem justos e contratados, assinam o presente, MUNICÍPIO E CONTRATADA, nas pessoas de seus representantes legais, em 03 (três) vias de igual teor e forma, juntamente com duas testemunhas relacionadas, para que produza os efeitos legais.

Campos do Jordão, ......de......................de 2020.

# PREFEITURA MUNICIPAL DA ESTÂNCIA DE CAMPOS DO JORDÃO SECRETARIO DE ADMINISTRAÇÃO CONTRATANTE

### SECRETARIA REQUISITANTE CONTRATANTE

# EMPRESA RESPONSAVEL CARGO NA EMPRESA CONTRATADA

TESTEMUNHAS:

------------------------------------------ ------------------------------------------

Nome Nome RG RG

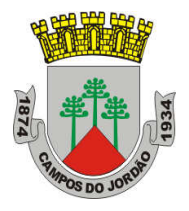

### TERMO DE CIÊNCIA E NOTIFICAÇÃO

### CONTRATANTE: PREFEITURA MUN. DA EST. DE CAMPOS DO JORDÃO.

CONTRATADA: "XXXXXXXXXXXXXXXXXXXXXX"

CONTRATO N.º: ..........................

#### OBJETO: "CONTRATAÇÃO DE EMPRESA PARA PRESTAÇÃO DE SERVIÇOS DE FORNECIMENTO DE LICENÇAS DE SOFTWARE "ARCHITECTURE ENGINEERING & CONSTRUCTION COLLECTION IC NEW SINGLE-USER ELD ANNUAL SUBSCRIPTION WIN" E "AUTOCAD, INCLUDING SPECIALIZED TOOLSETS AD NEW SINGLE-USER ELD ANNUAL SUBSCRIPTION WIN".

Na qualidade de Contratante e Contratada, respectivamente, do termo acima identificado e cientes do seu encaminhamento ao TRIBUNAL DE CONTAS DO ESTADO, para fins de instrução e julgamento, damo-nos por CIENTES e NOTIFICADOS para acompanhar todos os atos da tramitação processual, até julgamento final, e sua publicação e, se for o caso e de nosso interesse, para, nos prazos e nas formas legais e regimentais, exercer o direito de defesa, interpor recursos e o mais que couber. Outrossim, declaramos estar cientes, doravante, de que todos os despachos e decisões que vierem a ser tomados, relativamente ao aludido processo, serão publicados no Diário Oficial do Estado, Caderno do Poder Legislativo, parte do Tribunal de Contas do Estado de São Paulo, de conformidade com o artigo 90 da Lei Complementar nº 709, de 14 de janeiro de 1993, iniciando-se a partir de então, a contagem dos prazos processuais.

Campos do Jordão, XX de XXXXXXXXXXX de 2020.

\_\_\_\_\_\_\_\_\_\_\_\_\_\_\_\_\_\_\_\_\_\_\_\_\_\_\_\_\_\_\_\_\_\_\_\_\_\_\_\_\_ SECRETÁRIO MUNICIPAL DE ADMINISTRAÇÃO **Contratante** 

\_\_\_\_\_\_\_\_\_\_\_\_\_\_\_\_\_\_\_\_\_\_\_\_\_\_\_\_\_\_\_\_\_\_\_\_\_\_ CONTRATADA

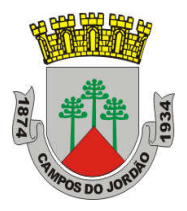

## INSTRUÇÃO 02/2008 TCE-SP – CONTRATOS OU ATOS JURÍDICOS ANÁLOGOS CADASTRO DO RESPONSÁVEL

CONTRATANTE: PREFEITURA DO MUNICÍPIO DE CAMPOS DO JORDÃO

CONTRATADA:

CONTRATO N.º

OBJETO: CONTRATAÇÃO DE EMPRESA PARA PRESTAÇÃO DE SERVIÇOS DE FORNECIMENTO DE LICENÇAS DE SOFTWARE "ARCHITECTURE ENGINEERING & CONSTRUCTION COLLECTION IC NEW SINGLE-USER ELD ANNUAL SUBSCRIPTION WIN" E "AUTOCAD, INCLUDING SPECIALIZED TOOLSETS AD NEW SINGLE-USER ELD ANNUAL SUBSCRIPTION WIN".

### Gestor - Responsável

Nome:

Cargo:

Endereço:

Telefone:

### Responsável pelo atendimento a requisições de documentos do TCESP

Nome:

Cargo:

Endereço Comercial do Órgão/Setor:

\_\_\_\_\_\_\_\_\_\_\_\_\_\_\_\_\_\_\_\_\_\_\_\_\_\_\_\_\_\_\_\_\_\_

Telefone:

e-mail:

CAMPOS DO JORDÃO, de de 2020.